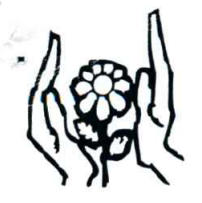

### Associagfio de Pais <sup>e</sup> Amigos dos Excepcionais

São João da Boa Vista - APAE<br>Entidade Filantrópica por tempo indeterminado Certificado Filantrópico nº 254284/75 - CNPJ. 44.832.426/0001-87

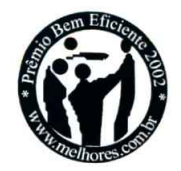

### RELATORIO DE ATIVIDADE QUADRIMESTRAL

### Vigéncia Quadrimestral: Janeiro/18 <sup>a</sup> Abril/18

### 1. IDENTIFICACAO DA osc

VISTA - APAF NOME: ASSOCIAÇÃO DE PAIS E AMIGOS DOS EXCEPCIONAIS DE SÃO JOAO DA BOA<br>VISTA - APAE

CNPJ: 44.832.426.0001-87

ENDEREÇO (SEDE): Avenida Dr. Luiz Gambeta Sarmento, № 921 - Cidade: São João da<br><sup>Boa Vista, nº 921 – Bairro: Santo Antonio - CEP: 13.871-200.</sup>

FONE: (19) <sup>3622</sup> <sup>2536</sup> / (19) <sup>3633</sup> <sup>4606</sup>

E-MAIL: apae.sjbv@terra.com.br

ENDEREÇO DO SERVIÇO: Avenida Dr. Luiz Gambeta Sarmento, Nº 921 - Cidade: São João da Boa Vista, nº 921 – Bairro: Santo Antonio CEP: 13.871-200

PRESIDENTE: Ana Eugénia Zuany Barroso Pereira Biazzo

COORDENADOR: Fernanda Zanella de Paula

### 2. ÓRGÃO GESTOR

PREFEITURA MUNICIPAL DE SÃO JOÃO DA BOA VISTA - SP DEPARTAMENTO DE ASSISTÊNCIA SOCIAL

### 3. INSTRUMENTAL

TERMO DE COLABORAÇÃO

### 4. OBJETO

Protegéo Social Especial de Média Complexidade para Pessoa com Deficiéncia <sup>e</sup> suas familias,

### 5. OBJETIVO GERAL

### Construindo <sup>a</sup> autonomia - manhé:

Oportunizar a acessibilidade do deficiente através da autonomia/liberdade, necessários para a<br>sua efetiva participação na sociedade, buscando desenvolver nos usuários a compreensão da importância e a função social do dinheiro, e na sociedade, a conscientização de acolher o deficiente como cidadao participativo.

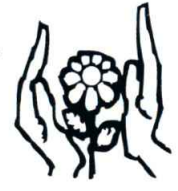

### Associação de Pais e Amigos dos Excepcionais<br>São João da Boa Vista – APAE<br>Entidade Filantrópica por tempo indeterminado

APAE Entidade Filantrópica por tempo indeterminado<br>Entidade Filantrópica por tempo indeterminado<br>Certificado Filantrópico nº 254284/75 – CNPJ. 44.832.426/0001-87

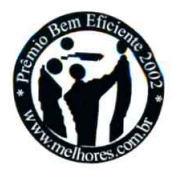

### Construindo a autonomia - tarde:

Oportunizar a acessibilidade do deficiente através da autonomia/liberdade, necessários para a<br>sua efetiva participação na sociedade, buscando desenvolver nos usuários a compreensão da importância e a função social do dinheiro, e na sociedade, a conscientização de acolher o

Oficina de Auto Cuidados:<br>Ensinar a pessoa com deficiência a resolver as tarefas rotineiras ou eventuais, trazendo para si benefícios afetivos, emocionais, intelectuais e sociais, promovendo a independência nas<br>atividades de vida diária e prática e oportunizando o fortalecimento do vínculo familiar.

### OBJETIVOS ESPECIFICOS 6

### Construindo <sup>a</sup> autonomia - manhé:

- \*Desenvolver na sociedade a consciência da diversidade humana, levando – a acolher os deficientes como cidadão participativo;
- \*\* Compreender a importância da sociedade e seus valores;
- Conhecer as cédulas <sup>e</sup> moedas <sup>e</sup> seus respectivos valores; \*
- Buscar o desenvolvimento da subtracao); da contagem do dinheiro <sup>e</sup> suas operacoes (adicao <sup>e</sup>
- Compreender as regras de trânsito;
- \* Levar os usuários a compreender a importância do consumo consciente;
- Apresentar aos usuários diferentes tipos de ambientes sociais;
- Desenvolver <sup>a</sup> autonomia;
- \*lncluir se possivel, <sup>o</sup> deficiente no mercado formal de trabalho,

### Construindo <sup>a</sup> autonomia - tarde:

- \* Desenvolver na sociedade a consciência da diversidade humana, levando a acolher<br>os deficientes como cidadão participativo;
- \* Compreender <sup>a</sup> importancia da sociedade <sup>e</sup> seus valores; \*
- \* Conhecer as cédulas e moedas e seus respectivos valores;
- Buscar o desenvolvimento da subtracao); da contagem do dinheiro <sup>e</sup> suas operagoes (adicao <sup>e</sup>
- \*Compreender as regras de trânsito;
- \* Levar os usuarios <sup>a</sup> compreender <sup>a</sup> importancia do consumo consciente; \*
- Apresentar aos usuários diferentes tipos de ambientes sociais;
- Desenvolver <sup>a</sup> autonomia;
- Incluir se possível, o deficiente no mercado formal de trabalho.

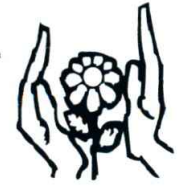

### Associação de Pais e Amigos dos Excepcionais<br>São João da Boa Vista – APAE<br>Entidade Filantrópica por tempo indeterminado

Entidade Filantropica por tempo indeterminado Certificado Filantro'pico n9 254284/75 — CNPJ. 44.832.426/0001—87

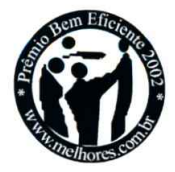

### Oficina de Auto Cuidados:

- \*Alcancar a Aicançar a maior independência possível na higiene pessoal (higiene bucal, banho,<br>cuidado com as unhas, barba e cabelo). cuidado com as unhas, barba e cabelo).
- \* Alcan<br>da ca Alcançar a casa. da casa, cuidados com o vestuário).<br>
\* Alcançar a maior independência possível no preparo da própria alimentação.<br>
\* Alcançar a maior independência possível no convívio e no trato social.
- 
- 

### 7. PUBLICO ALVO

### Construindo <sup>a</sup> autonomia <sup>e</sup> Oficina de Auto Cuidados:

vulnerabilidade e Usuários que apresentam deficiência intelectual ou múltipla, sem limitação de idade, em<br><sup>vulnerabilidade e risco social om medida</sup> vulnerabilidade e risco social, em medidas protetivas, beneficiários de BPC, cadastrados no CAD único, que recebam benefícios provindos da Bolsa Família e como garantia de serviço.<br>CAD único, que recebam benefícios provindos da Bolsa Família e como garantia de serviço.

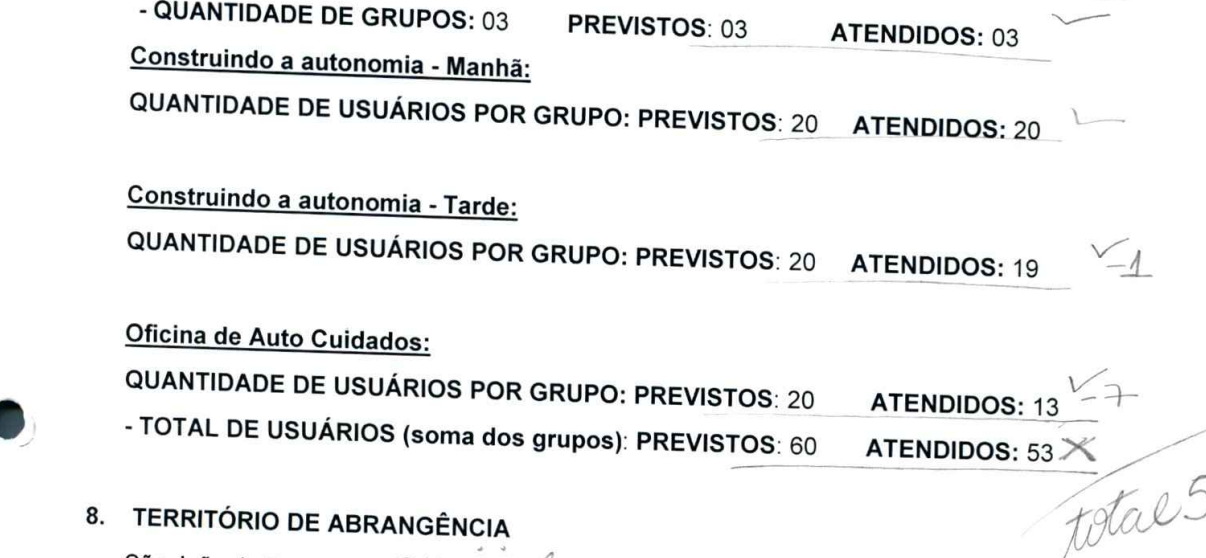

8. TERRITÓRIO DE ABRANGÊNCIA

São João da Boa Vista. Mumicipal

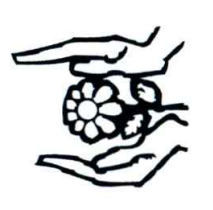

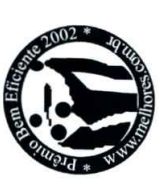

### **METAS** ၜၨ

# Construindo a autonomia - Manhã:

- Desenvolver na sociedade a consciência da diversidade humana, levando a acolher o deficiente como cidadão participativo;
- Compreender a importância da sociedade e seus valores;
- Conhecer as cédulas e moedas e seus respectivos valores;
- Buscar o desenvolvimento da contagem do dinheiro e suas operações (adição e subtração);
- Compreender as regras de trânsito;
- Levar os usuários a compreender a importância do consumo consciente;
- Apresentar aos usuários diferentes tipos de ambientes sociais;
- Desenvolver a autonomia;
- Incluir se possível, o deficiente no mercado formal de trabalho.

As atividades de vida prática/autonomia serão realizadas em um espaço no qual será construído o "Supermercado Economia" dentro da APAE, para reforço das atividades desenvolvidas em sala. Os usuários serão orientados por um monitor, que receberá supervisão da Terapeuta Ocupacional, Psicóloga e Assistente Social da Entidade. Em sala serão trabalhados os conceitos relacionados ao desenvolvimento do projeto, onde os usuários se responsabilizarão por arrecadarem embalagens de mercadorias e panfletos de propagandas.

- O projeto foi retomado dia 17/01/2018, sem a presença de usuários. (Não tendo transporte para trazer os usuários para a entidade transporte formecido pelo Departamento de Educação - porém a monitora estava todos os dias na entidade para realizar o projeto caso aparecesse algum usuário, quantificando 85% do resultado.
- Usuários retornaram dia 05/02/2018 (transporte voltou normalmente); conversas com os usuários sobre as férias e boas-vindas aos novos usuários do projeto; explicação da nova etapa do projeto; onde será realizado jogos com embalagens de produtos e panfletos de supermercado; atividade recreativa jardim sensorial com jogos e revistas; quantificado 100% do resultado.
- Recortar panfletos para a confecção do bingo (jogo); pesquisa na lousa interativa: sobre como montar jogos com material reciclado; atividade artística: confecção de máscara para o carnaval para enfeitar o pátio da entidade; quantificado em 100% do resultado
- Recorte de panfletos para a confecção do bingo e jogo da velha; atividade recreativa: jardim sensorial com jogos; quantificado em 95% do resultado

Av. Dr. Luiz Gambeta Sarmento, nº 921 - Fone/Fax: (19) 3622-2536 - Bairro do Santo Antônio CEP: 13871-200 - São João da Boa Vista - Estado de São Paulo SITE: www.apaesjbv.org.br - E-MAIL: apae.sjbv@terra.com.br

Página 4 de 33

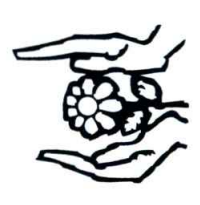

Associação de Pais e Amigos dos Excepcionais São João da Boa Vista - APAE

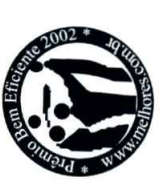

Certificado Filantrópico nº 254284/75 - CNPJ. 44.832.426/0001-87 Entidade Filantrópica por tempo indeterminado

- Arrecadação de material para a confecção dos jogos (papelão e tampinhas de garrafas); atividade recreativa a interação social com a "Festa de Carnaval": quantificado em 90% do resultado.
- Colagem das bolinhas nas tampinhas de garrafas para o jogo da velha; atividade recreativa jardim sensorial com jogos; quantificado em 95% do resultado.
- ൹ Recorte do papelão para a confecção do jogo da velha; atividade artística: discussão da atividade/enfeite do pátio da entidade para comemoração da Páscoa (material reciclado); quantificado em 95% do resultado.
	- Confecção do jogo da velha; atividade artística: arrecadação do material para a confecção do coelho de páscoa (rolinho de papelão do papel higiênico); resultado quantificado em 90% do resultado.
		- Colagem dos recortes de panfletos de supermercado no tabuleiro de papelão jogo da velha; atividade recreativa: jardim sensorial com jogos; quantificado em 95% do resultado.
- Pintura e separação das peças (tampinhas) do jogo da velha, atividade artística: confecção do coelho para a Festa da Páscoa; quantificado em 90% do resultado.
	- Finalização do jogo da velha, jogaram o Jogo da velha; atividade recreativa: filme treinando o papai; quantificado em 95% do resultado.
- Conversa com os usuários para decidir qual será o próximo jogo a ser confeccionado e o material a ser arrecadado; atividade recreativa: bom para cachorro; quantificado em 90% do resultado.
	- Arrecadação do material para a confecção do jogo Telefone sem fio e Vai e Vem com material reciclado; atividade artística pintura dos rolinhos de papel higiênico para a confecção do coelho da Páscoa; quantificado em 100% do resultado.
- Pesquisa na lousa interativa para saber a origem dos jogos a ser confeccionado (Telefone sem fio e Vai e Vem); quantificado em 100% do resultado.
	- Lavagem e corte das garrafas pet's para a confecção do jogo vai e vem; atividade artística pintura dos rolinhos para a confecção do coelho de Páscoa; quantificado em 100% do resultado.
		- Colagem de papel e lantejoulas no jogo vai e vem; atividade artística; jardim sensorial com jogos; quantificado em 100% dos resultados.
- Pintura de copos para confecção do telefone sem fio; atividade recreativa; filme a origem dos guardiões; quantificado em 100% do resultado.
- Amarração do barbante no vai e vem; atividade artística: confecção e colagem de pompom no coelho da páscoa: quantificado em 95% do resultado.

Av. Dr. Luiz Gambeta Sarmento, nº 921 - Fone/Fax: (19) 3622-2536 - Bairro do Santo Antônio CEP: 13871-200 - São João da Boa Vista - Estado de São Paulo SITE: www.apaesjbv.org.br – E-MAIL: apae.sjbv@terra.com.br

 $\frac{3}{2}$ Página 5 c

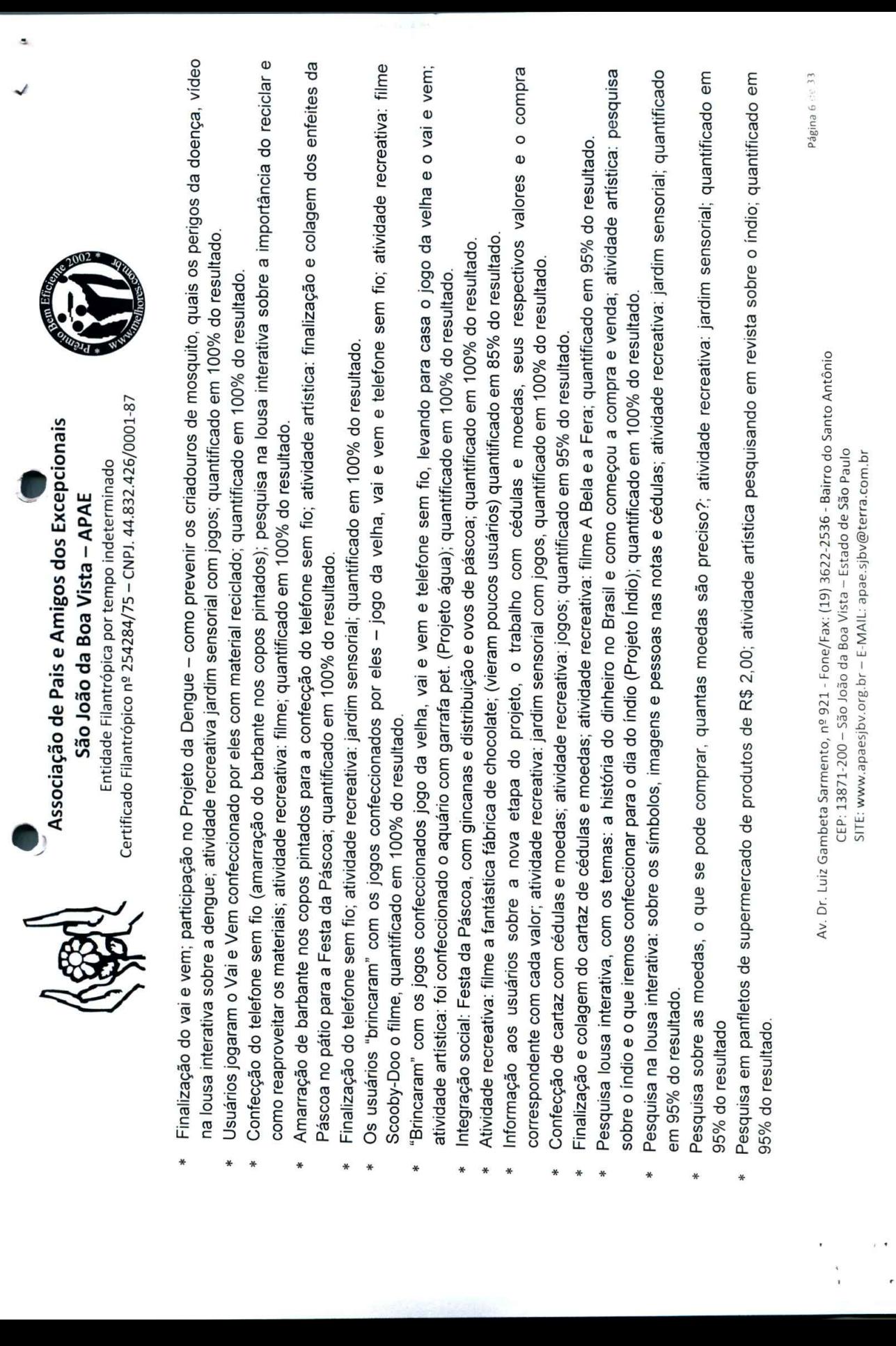

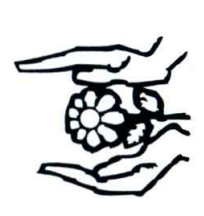

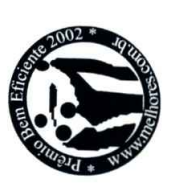

- Continuação da pesquisa em panfletos de supermercado de produtos de R\$ 2,00; pesquisa na lousa interativa sobre brinquedos indígenas para a confecção de cartaz; quantificando em 95% do resultado.  $\ast$
- Pesquisa em panfleto de supermercado de produto de valores R\$ 2,00 à R\$ 5,00; atividade recreativa: filme Tainá; quantificando em 95% do resultado.
- Continuação da pesquisa em panfleto de supermercado de produtos de valores de R\$ 2,00 à R\$ 5,00; atividade artística: confecção de cartaz com brinquedos indígenas (Projeto Índio); quantificando em 95% do resultado.
	- Pesquisa em panfleto de supermercado de produtos de valores de R\$ 5,00 à R\$ 10,00; atividade recreativa: jogos; quantificando em 100% do resultado.
		- Integração Social: Festa dia do Índio com apresentações de danças típicas, apresentações de teatro e de cartazes e comidas típicas; quantificando em 100% do resultado.
- Pesquisa em panfleto de supermercado de produtos de valores de R\$ 10,00 à R\$ 20,00; atividade recreativa: jardim sensorial; quantificando em 95% do resultado.
	- Atividade recreativa: filme Treinando com o papai e scooby-doo, o filme; quantificando em 80% do resultado.

# Construindo a autonomia - Tarde:

- Desenvolver na sociedade a consciência da diversidade humana, levando a acolher o deficiente como cidadão participativo;
	- Compreender a importância da sociedade e seus valores;
		- Conhecer as cédulas e moedas e seus respectivos valores;
- Buscar o desenvolvimento da contagem do dinheiro e suas operações (adição e subtração);
	- Compreender as regras de trânsito;
- Levar os usuários a compreender a importáncia do consumo consciente;
	- Apresentar aos usuários diferentes tipos de ambientes sociais;
		- Desenvolver a autonomia;
- Incluir se possível, o deficiente no mercado formal de trabalho.

para As atividades de vida prática/autonomia serão realizadas em um espaço no qual será construído o "Supermercado Economia" dentro da APAE, reforço das atividades desenvolvidas em sala.

Av. Dr. Luiz Gambeta Sarmento, nº 921 - Fone/Fax: (19) 3622-2536 - Bairro do Santo Antônio CEP: 13871-200 - São João da Boa Vista - Estado de São Paulo SITE: www.apaesjbv.org.br - E-MAIL: apae.sjbv@terra.com.br

Página 7 de 33

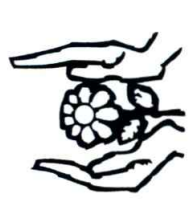

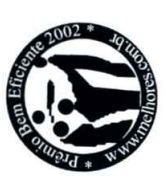

Os usuários serão orientados por um monitor, que receberá supervisão da Terapeuta Ocupacional, Psicóloga e Assistente Social da Entidade. Em sala serão trabalhados os conceitos relacionados ao desenvolvimento do projeto, onde os usuários se responsabilizarão por arrecadarem embalagens de mercadorias e panfletos de propagandas.

- O projeto tem início dia 17/01/2018, com as atividades recreativas tais como: filmes, jogos, revistas, devido ao baixo comparecimento dos usuários, (sem o transporte que é disponibilizado pelo Departamento de Educação) - filme O Gordo e o Magro; quantificando em 80% do resultado.
- Filme Treinando o Papai e atividade recreativa: jardim sensorial com jogos; quantificando em 80% do resultado.
- Filme A origem dos guardiões e atividade recreativa: jardim sensorial com jogos; quantificando em 80% do resultado.
	- Filme Karatê Kid e atividade recreativa: jardim sensorial; quantificando em 80% do resultado.

Anta Rive

- Filme O Poderoso Chefinho e atividade recreativa: jardim sensorial; quantificando em 80% do resultado.
	- Filme Scooby-Doo o filme; quantificando em 80% do resultado.
- Filme Festival Nossa Arte e atividade recreativa: jogos com jardim sensorial; quantificando em 80% do resultado.
- iniciado a montagem do supermercado, foi iniciado a pesquisa em panfleto de supermercado de produtos de higiene pessoal e limpeza; Conversa com os usuários sobre o projeto que eles irão desenvolver no ano de 2018, foi explicado a primeira etapa do projeto, onde foi atividade recreativa jogos no jardim sensorial; quantificando em 90% do resultado.
	- Pesquisa em panfletos de supermercado produtos de higiene pessoal e limpeza; atividade artística máscara de carnaval para o enfeite do pátio; quantificando em 95% do resultado.
- Continuação da pesquisa de panfletos de supermercado de produtos de higiene pessoal e limpeza; atividade artística: confecção de máscaras de carnaval; quantificando em 95% do resultado.
	- Integração social: Festa de Carnaval; quantificando em 100% do resultado.
- Pesquisa na lousa interativa sobre os produtos de higiene pessoal e sua importância para manter o corpo limpo; atividade artística: decidir com os usuários o que eles vão confeccionar para enfeitar o pátio da entidade na comemoração da páscoa; quantificando em 95% do resultado.
	- Pesquisa na lousa interativa: produtos de limpeza, porque devemos manter a casa limpa, dicas de limpeza e quais produtos para lavar a roupa; atividade artística: arrecadação de material para a confecção de enfeites para a Festa da Páscoa; quantificando em 95% do resultado.
		- $\sigma$ Pesquisa na lousa interativa: a importância de nos mantermos limpos "sujeira traz doença", atividade artística: arrecadação de material para i confecção de enfeites para a Páscoa; quantificando em 95% do resultado.

Av. Dr. Luiz Gambeta Sarmento, nº 921 - Fone/Fax: (19) 3622-2536 - Bairro do Santo Antônio CEP: 13871-200 - São João da Boa Vista - Estado de São Paulo SITE: www.apaesjbv.org.br - E-MAIL: apae.sjbv@terra.com.br

<sup>2</sup>ágina 8 de 33

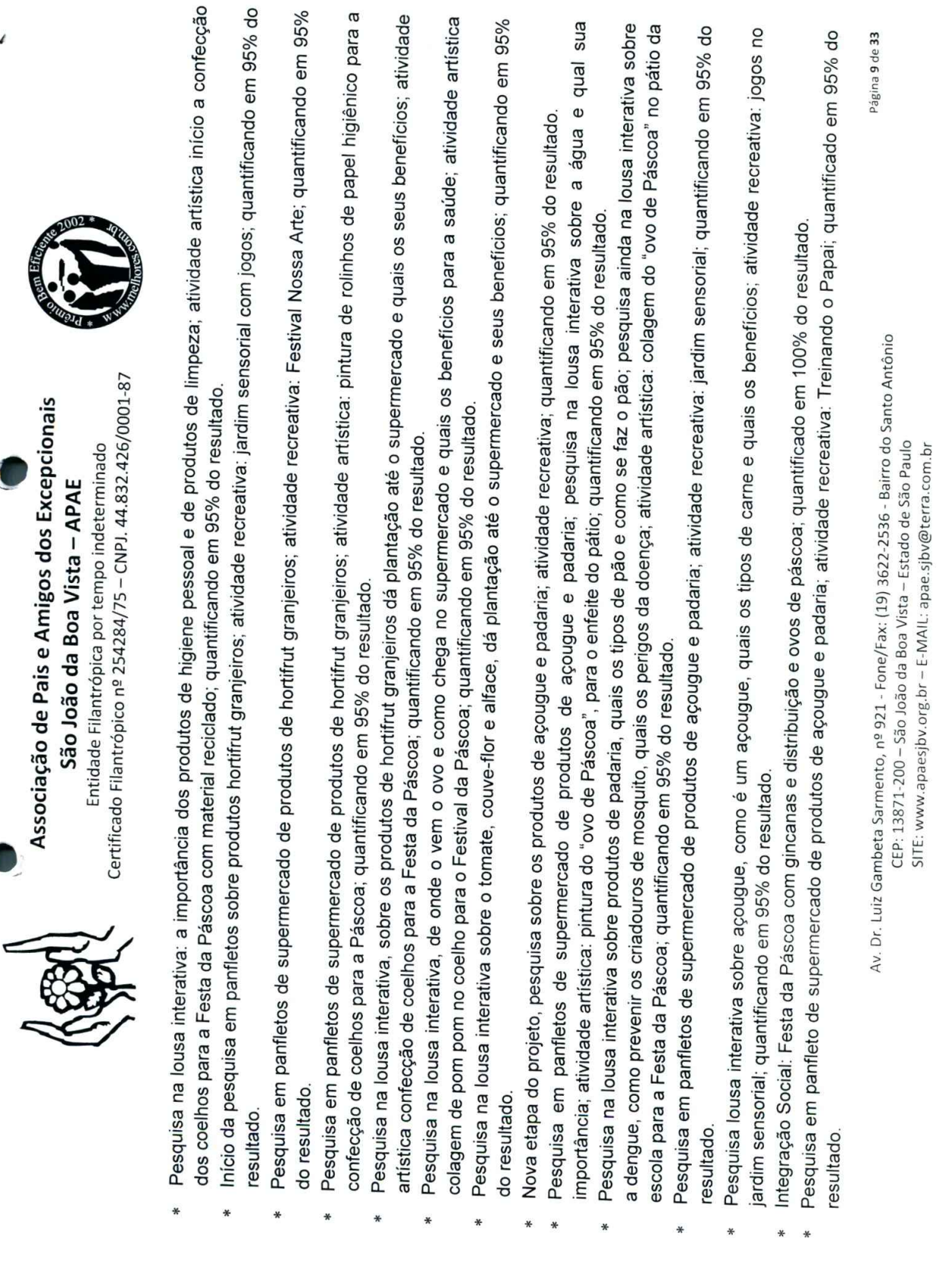

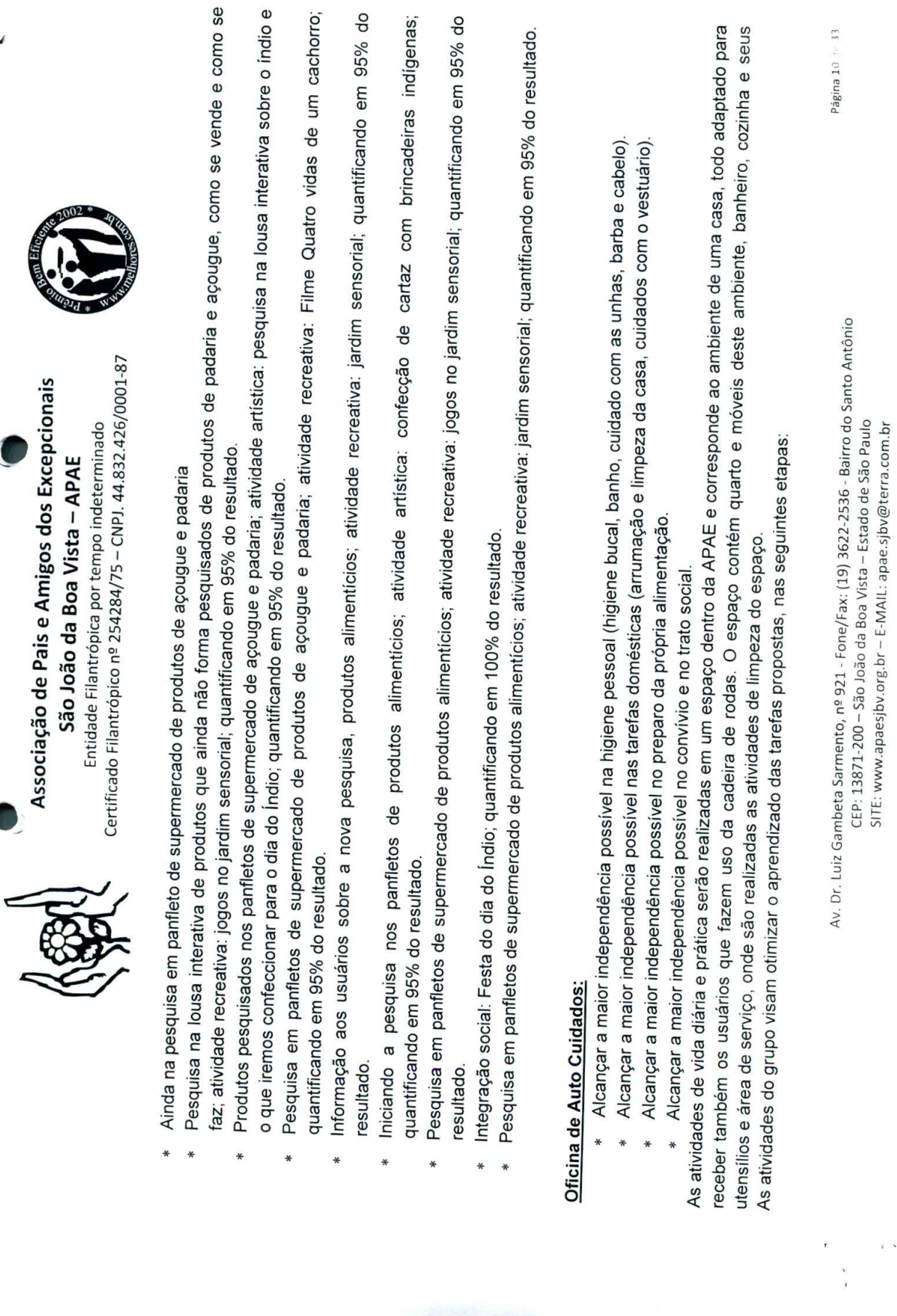

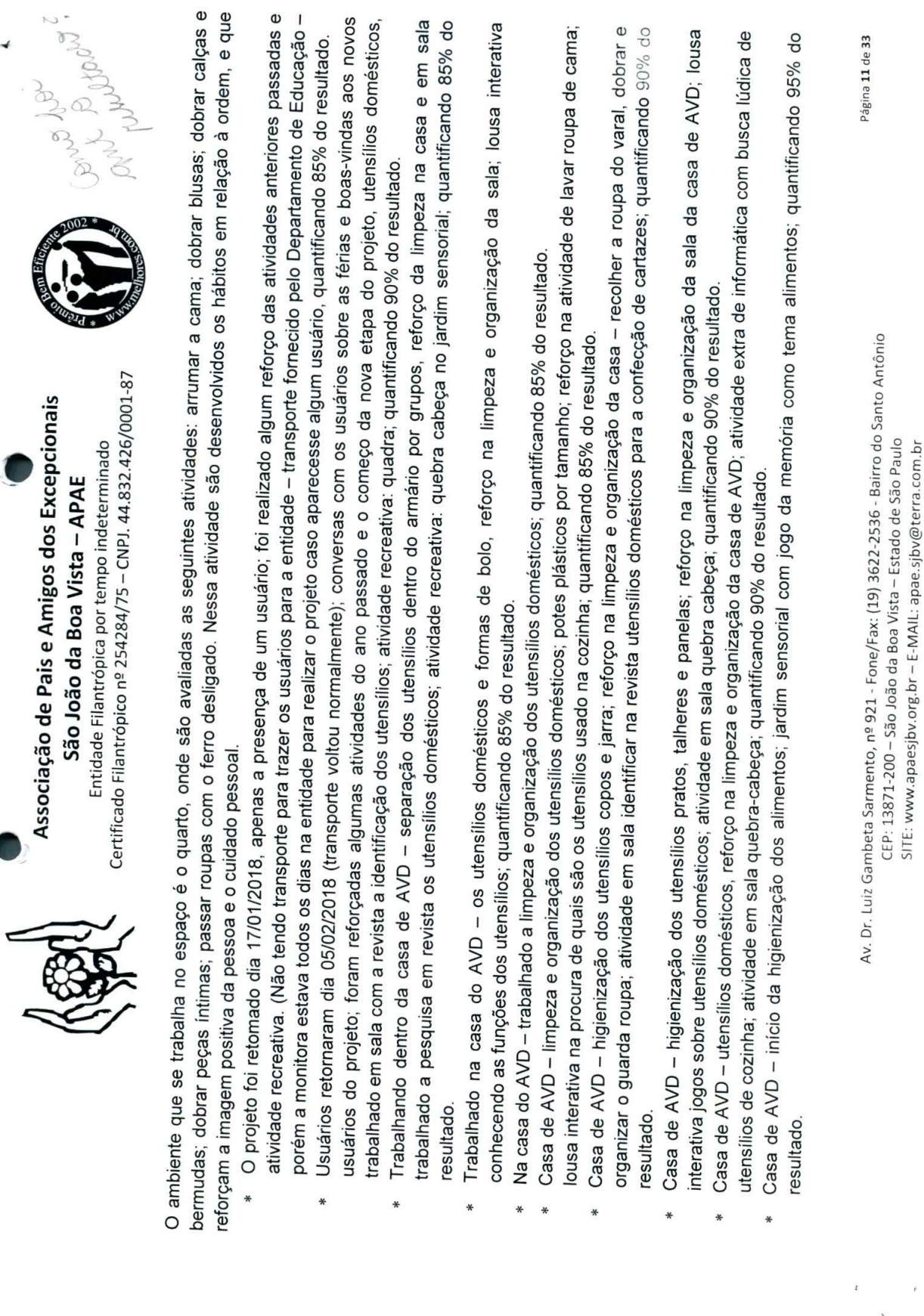

 $\tilde{\alpha}$ 

 $\bar{\mathbf{r}}$ 

¥

 $\ddot{\phantom{a}}$ 

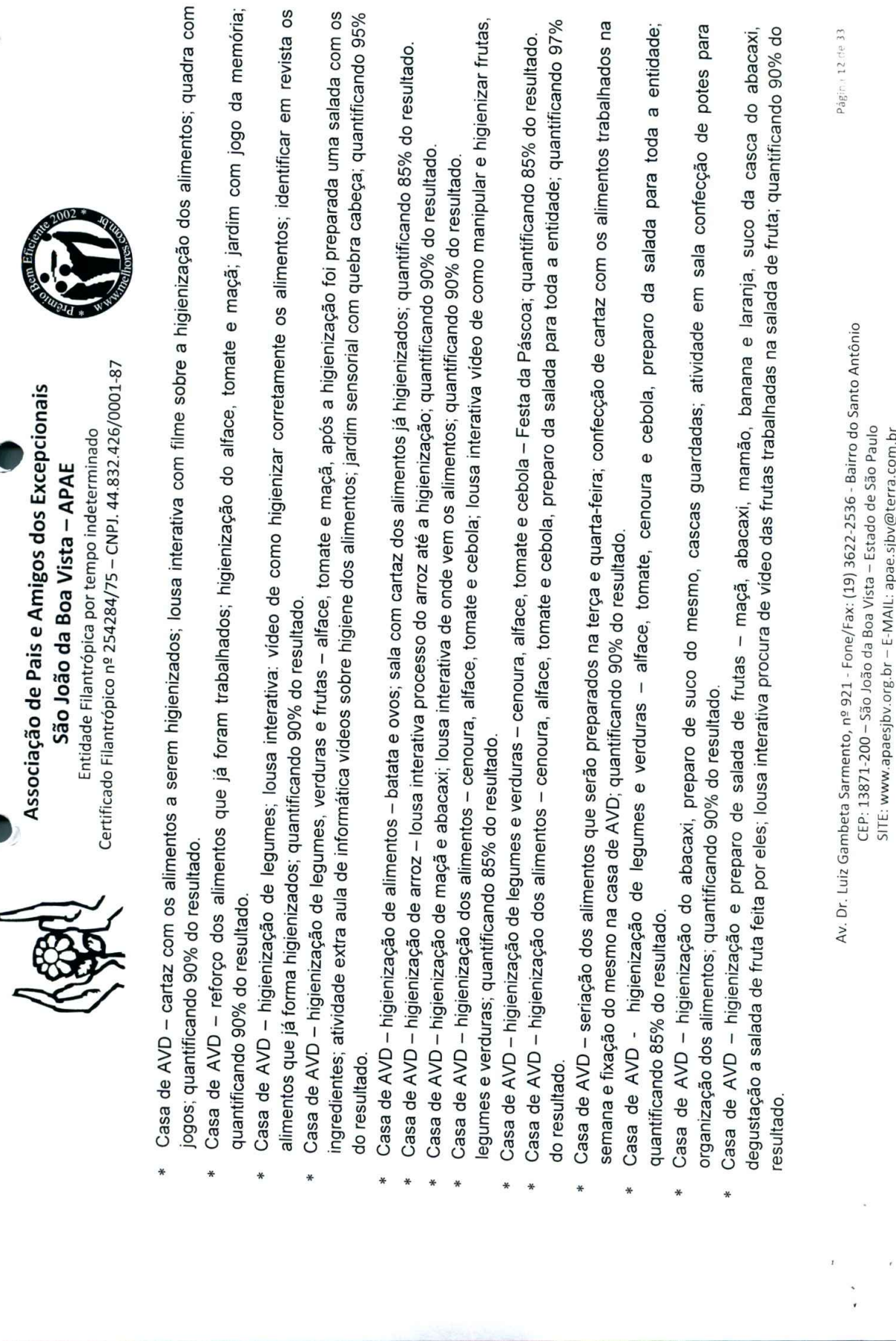

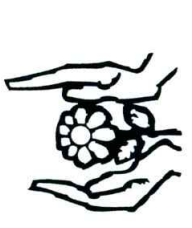

Certificado Filantrópico nº 254284/75 - CNPJ. 44.832.426/0001-87

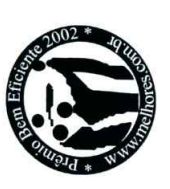

- Atividade em sala confecção de jogo dos alimentos; jardim sensorial jogo dos alimentos; quantificando 90% do resultado.
- Casa de AVD higienizar e cortar a melancia para a sobremesa da entidade; lousa interativa como plantar a melancia; recreação com blocos lógicos; quantificando 90% do resultado.
- Casa de AVD higienização da melancia e preparo do suco da mesma; quantificando 90% do resultado.
- Terminando a confecção do jogo dos alimentos, explicado como jogar e as regras do jogo; quantificando 85% do resultado.

Meta de Atendimento Alcançado: 53 Meta de Atendimento Previsto: 60

## Construindo a autonomia:

Índice Mínimo de Satisfação/Qualidade Previsto: 90% (insatisfatório < 80% > satisfatório) Indice de Satisfação/Qualidade Previsto: 100%

Os dados do índice de satisfação alcançado é uma estimativa obtida através das avaliações dos pais ou responsáveis no qual relatam o Justificativa: As avaliações ocorreram de forma indireta, sempre que os pais ou responsáveis compareciam na entidade. Insatisfatório Índice de Satisfação Alcançado: 90 % | x | Satisfatório Data da Avaliação: 28/02/2018 e 25/04/2018

desempenho da independência e consequentemente à evolução e da autonomia.

Oficina de Auto Cuidados:

Índice Mínimo de Satisfação/Qualidade Previsto: 90% (insatisfatório < 80% > satisfatório) Indice de Satisfação/Qualidade Previsto: 100%

 $\vert$   $\times$  Satisfatório Data da Avaliação: 28/02/2018 e 25/04/2018 Índice de Satisfação Alcançado: 90%

Insatisfatório

Av. Dr. Luiz Gambeta Sarmento, nº 921 - Fone/Fax: (19) 3622-2536 - Bairro do Santo Antônio CEP: 13871-200 - São João da Boa Vista - Estado de São Paulo SITE: www.apaesjbv.org.br - E-MAIL: apae.sjbv@terra.com.br

Página 13 de 33

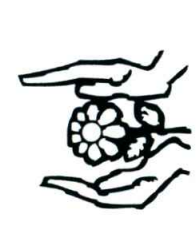

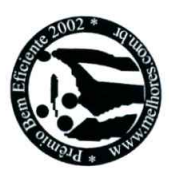

Os dados do índice de satisfação alcançado é uma estimativa obtida através das avaliações dos pais ou responsáveis no qual relatam o Justificativa: As avaliações ocorreram de forma indireta, sempre que os pais ou responsáveis compareciam na entidade. desempenho da independência e consequentemente à evolução e da autonomia.

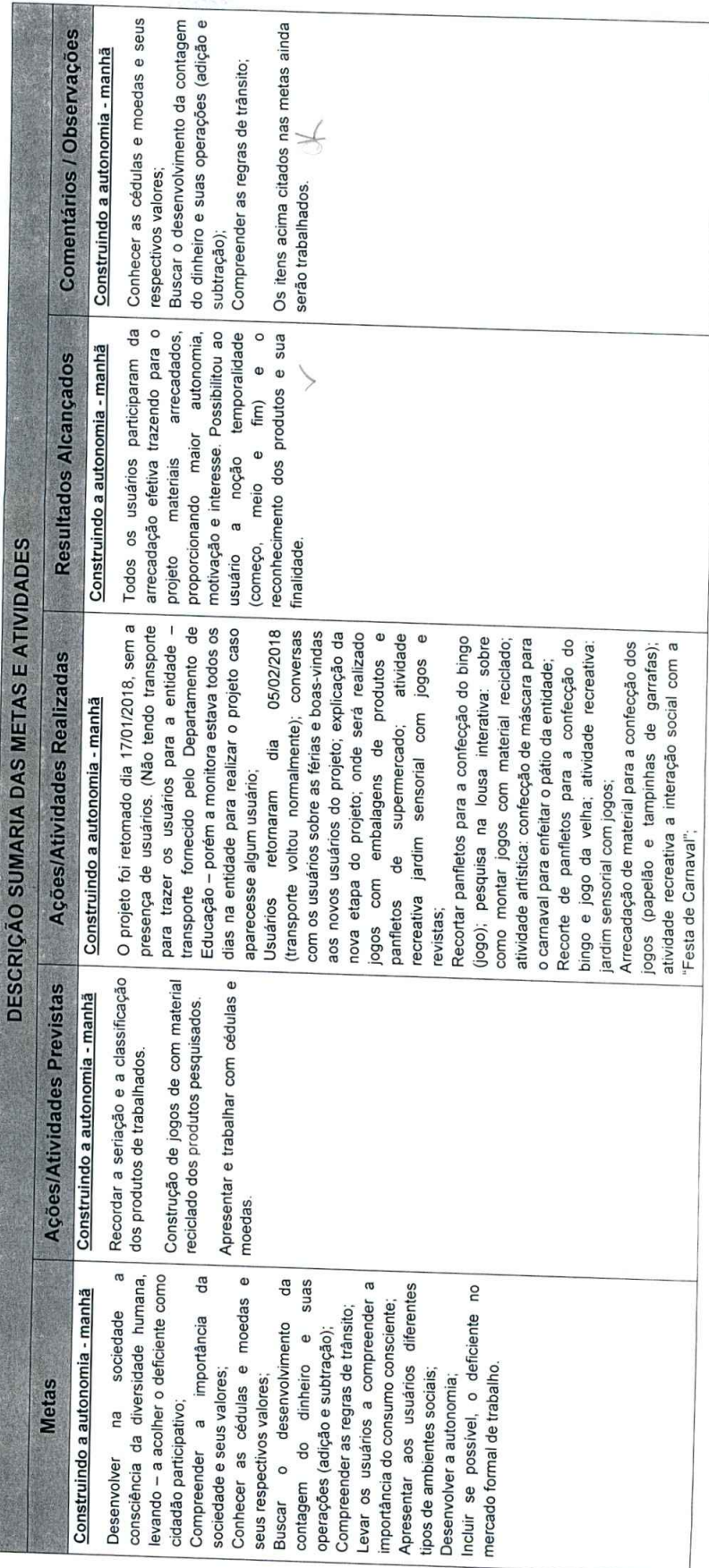

Av. Dr. Luiz Gambeta Sarmento, nº 921 - Fone/Fax: (19) 3622-2536 - Bairro do Santo Antônio CEP: 13871-200 - São João da Boa Vista - Estado de São Paulo

SITE: www.apaesjbv.org.br - E-MAIL: apae.sjbv@terra.com.br

Página 14 de 33

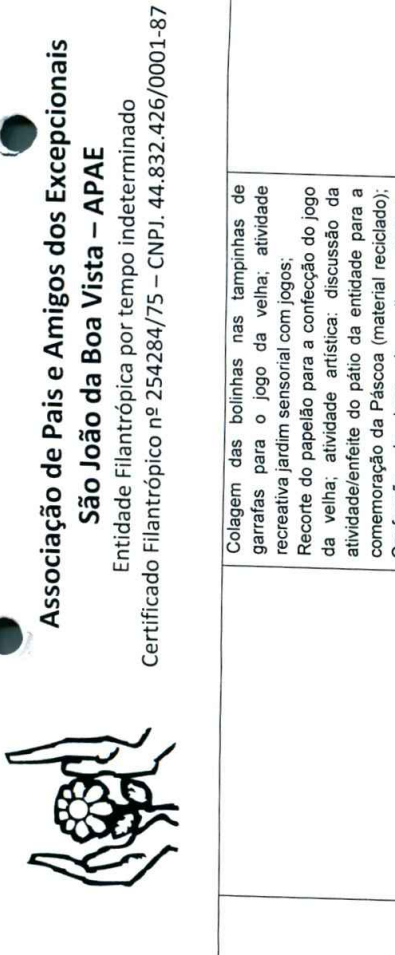

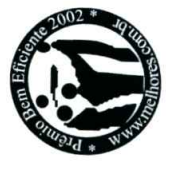

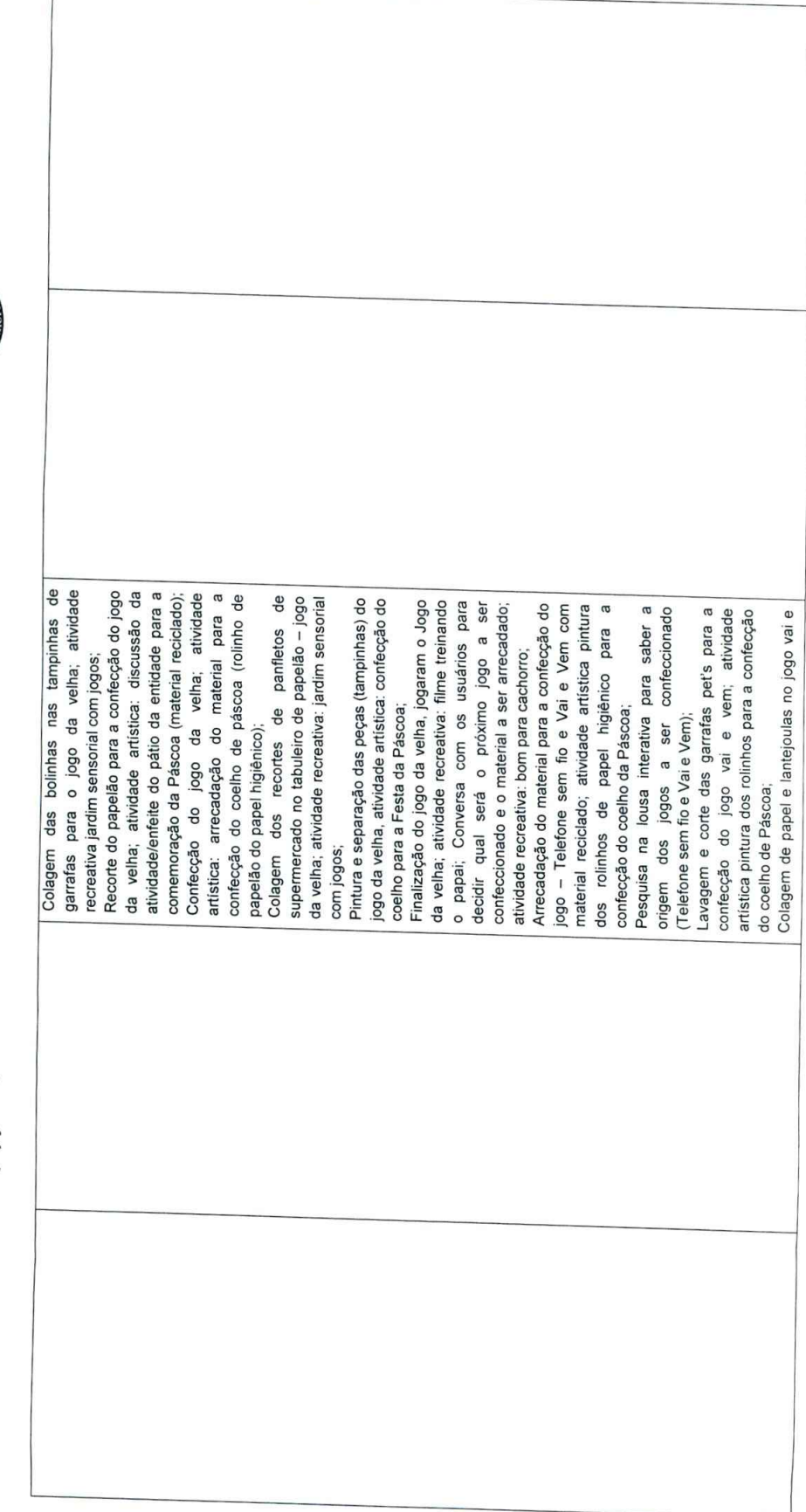

## Av. Dr. Luiz Gambeta Sarmento, nº 921 - Fone/Fax: (19) 3622-2536 - Bairro do Santo Antônio CEP: 13871-200 - São João da Boa Vista - Estado de São Paulo SITE: www.apaesjbv.org.br - E-MAIL: apae.sjbv@terra.com.br

Página 15 de 33

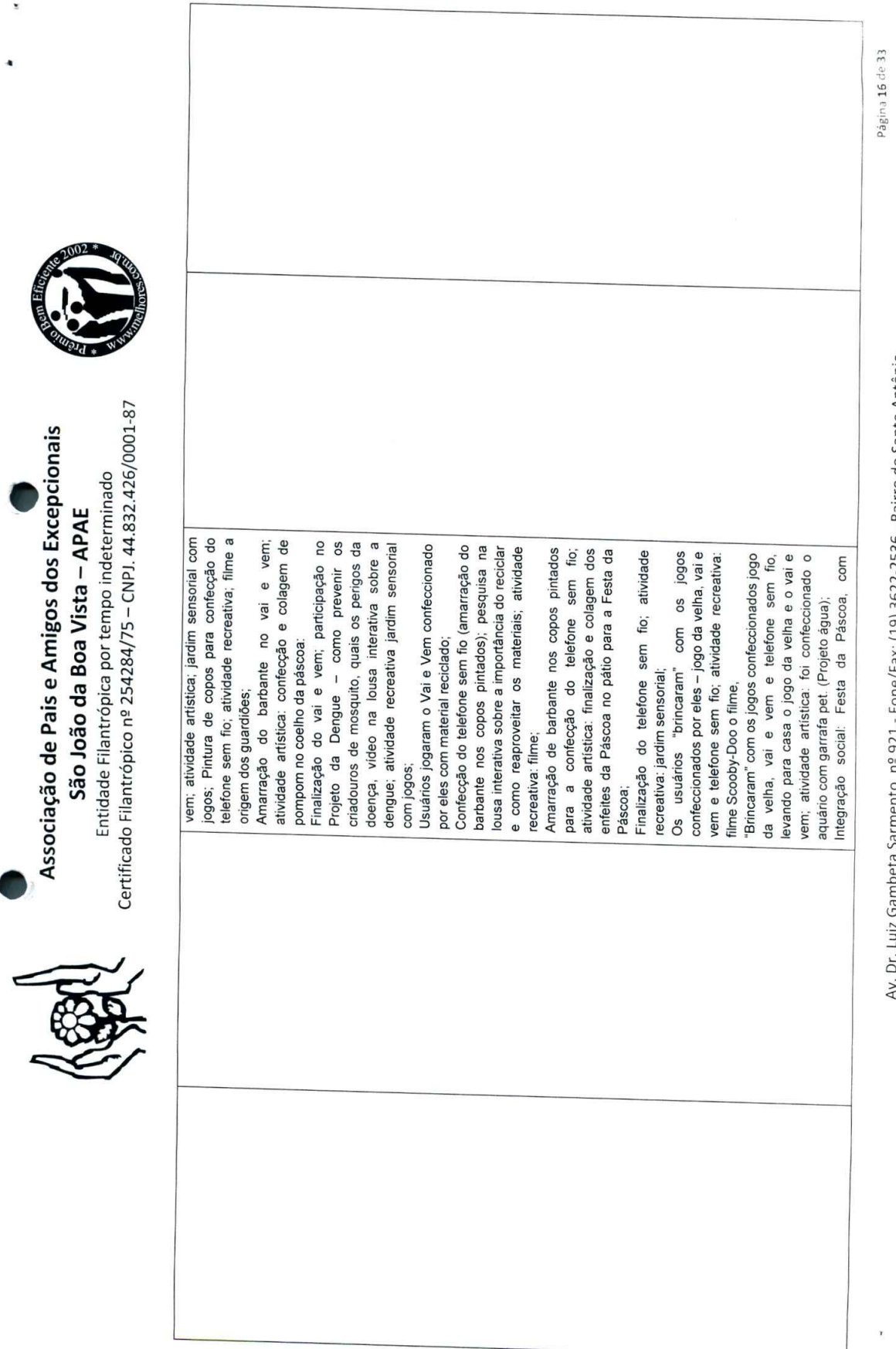

 $\overline{\phantom{a}}$ 

mbeta Sarmento, nº 921 - Fone/Fax: (19) 3622-2536 - Bairro do Santo Antônio<br>CEP: 13871-200 – São João da Boa Vista – Estado de São Paulo SITE: www.apaesjbv.org.br - E-MAIL: apae.sjbv@terra.com.br

 $\frac{1}{\tau}$ 

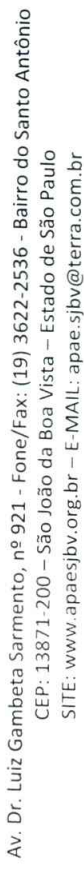

Página 17 de 33

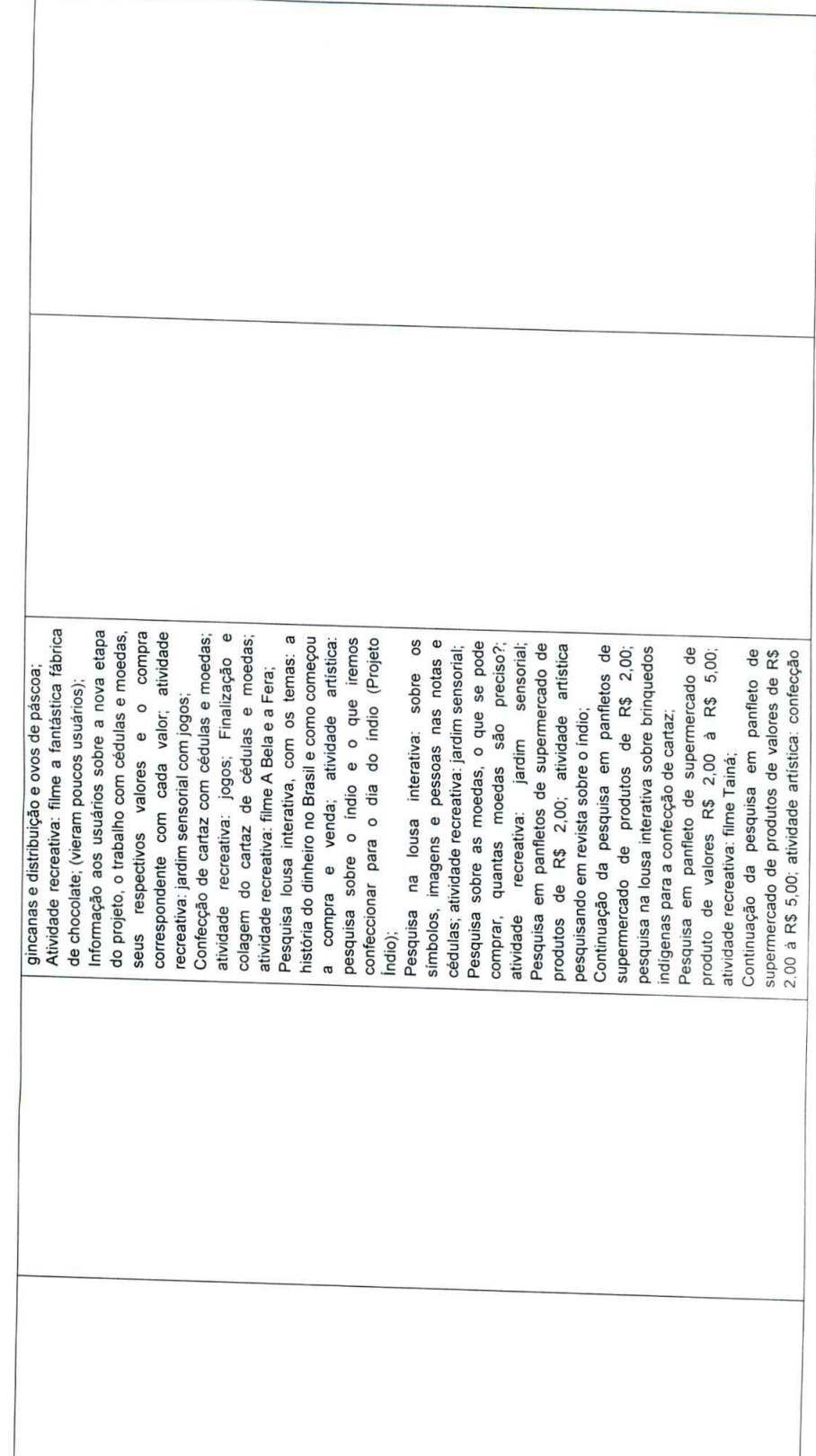

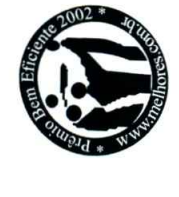

Entidade Filantrópica por tempo indeterminado<br>Certificado Filantrópico nº 254284/75 – CNPJ. 44.832.426/0001-87

Associação de Pais e Amigos dos Excepcionais São João da Boa Vista - APAE

y

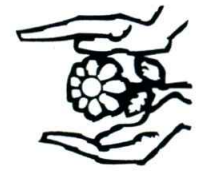

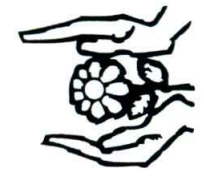

Certificado Filantrópico nº 254284/75 - CNPJ. 44.832.426/0001-87

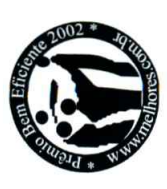

j

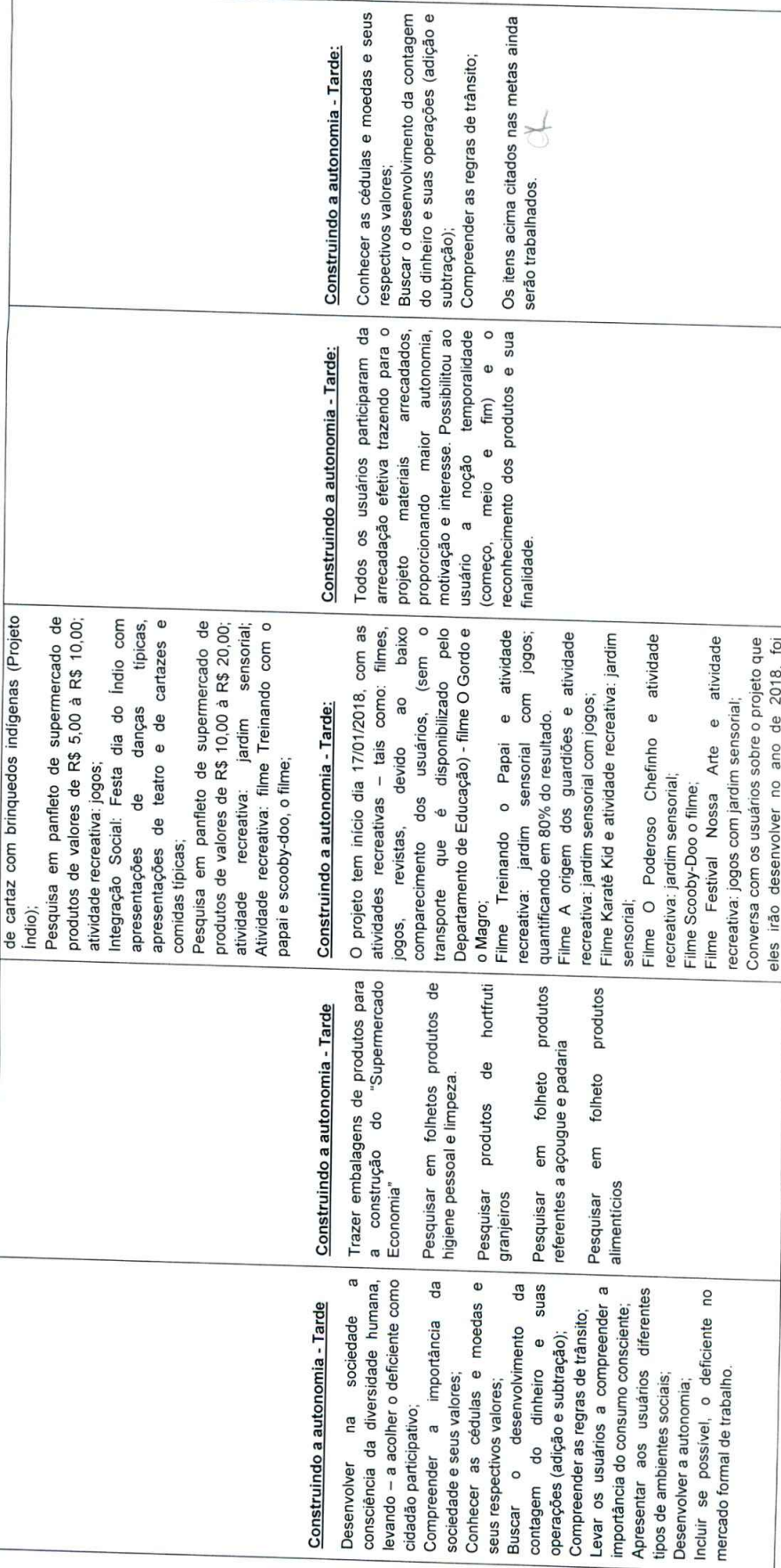

Av. Dr. Luiz Gambeta Sarmento, nº 921 - Fone/Fax: (19) 3622-2536 - Bairro do Santo Antônio CEP: 13871-200 - São João da Boa Vista - Estado de São Paulo SITE: www.apaesjbv.org.br - E-MAIL: apae.sjbv@terra.com.br

Página 18 de 33

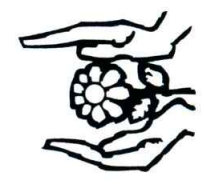

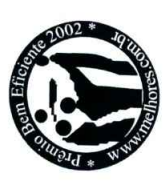

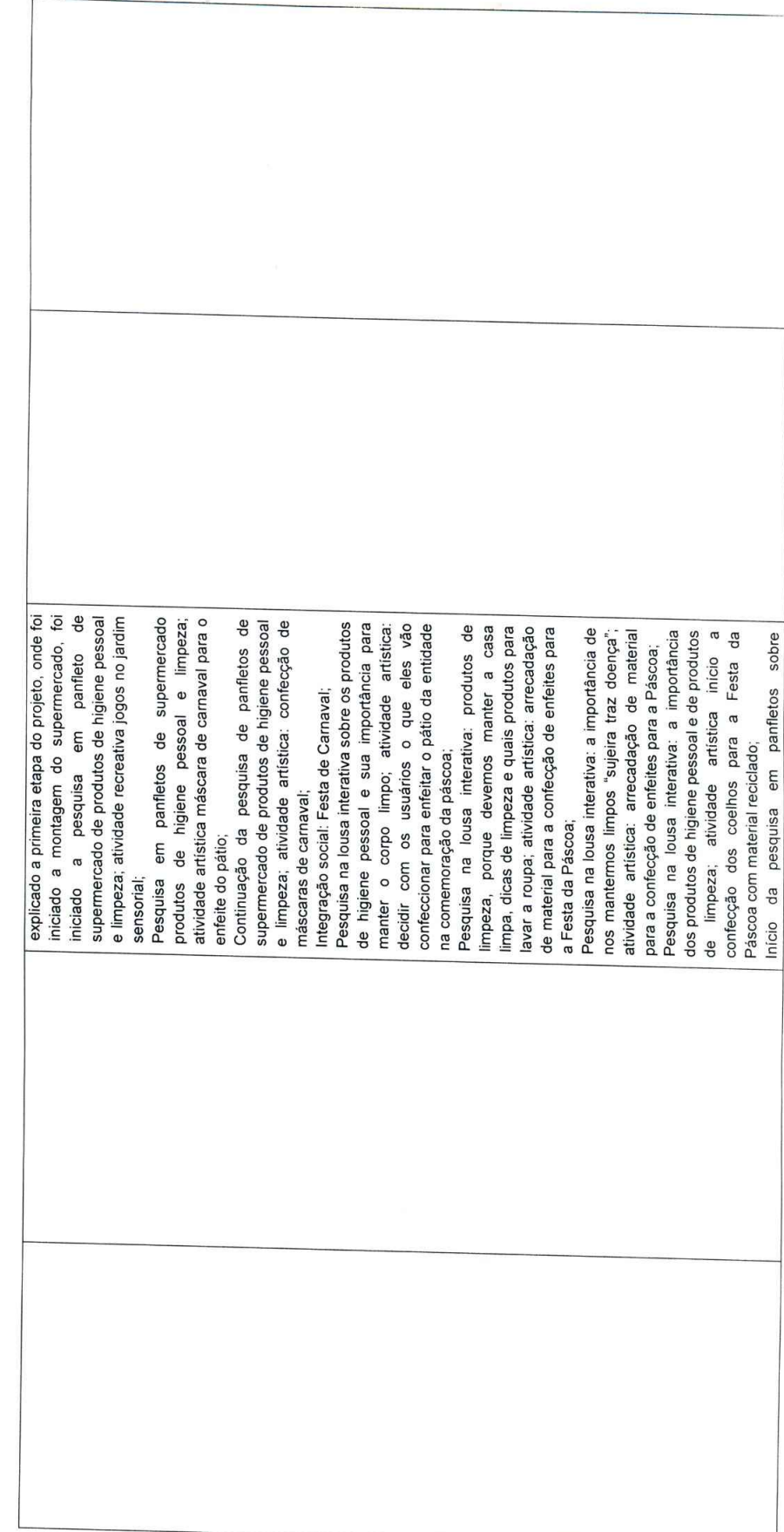

Av. Dr. Luiz Gambeta Sarmento, nº 921 - Fone/Fax: (19) 3622-2536 - Bairro do Santo Antônio CEP: 13871-200 - São João da Boa Vista - Estado de São Paulo SITE: www.apaesjbv.org.br - E-MAIL: apae.sjbv@terra.com.br

Página 19 33

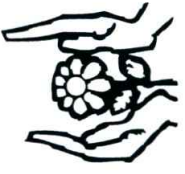

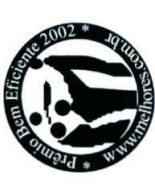

ÿ

Certificado Filantrópico nº 254284/75 - CNPJ. 44.832.426/0001-87

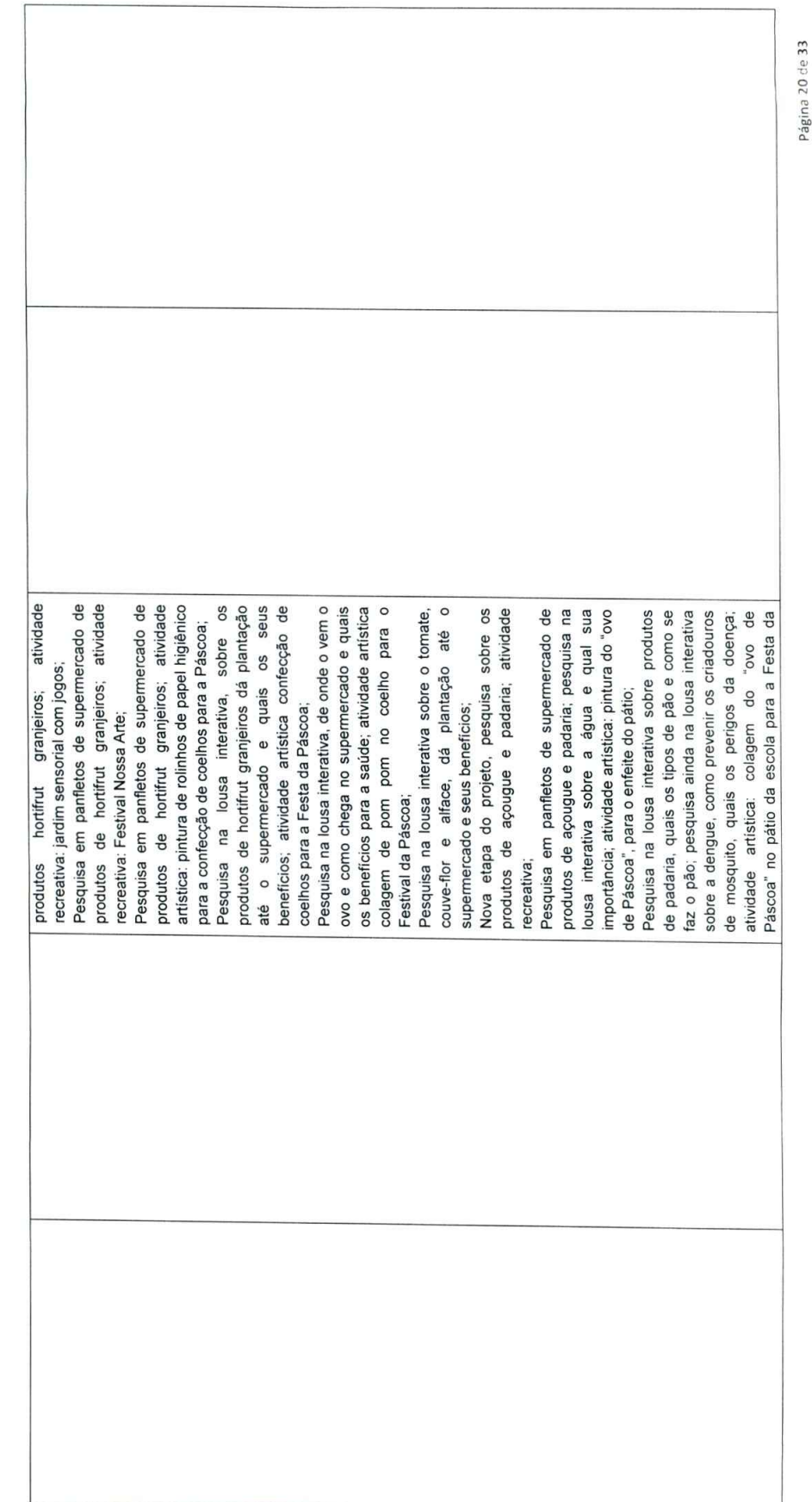

Av. Dr. Luiz Gambeta Sarmento, nº 921 - Fone/Fax: (19) 3622-2536 - Bairro do Santo Antônio CEP: 13871-200 - São João da Boa Vista - Estado de São Paulo SITE: www.apaesjbv.org.br - E-MAIL: apae.sjbv@terra.com.br

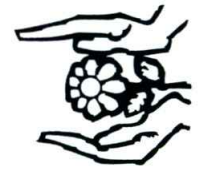

Certificado Filantrópico nº 254284/75 - CNPJ. 44.832.426/0001-87

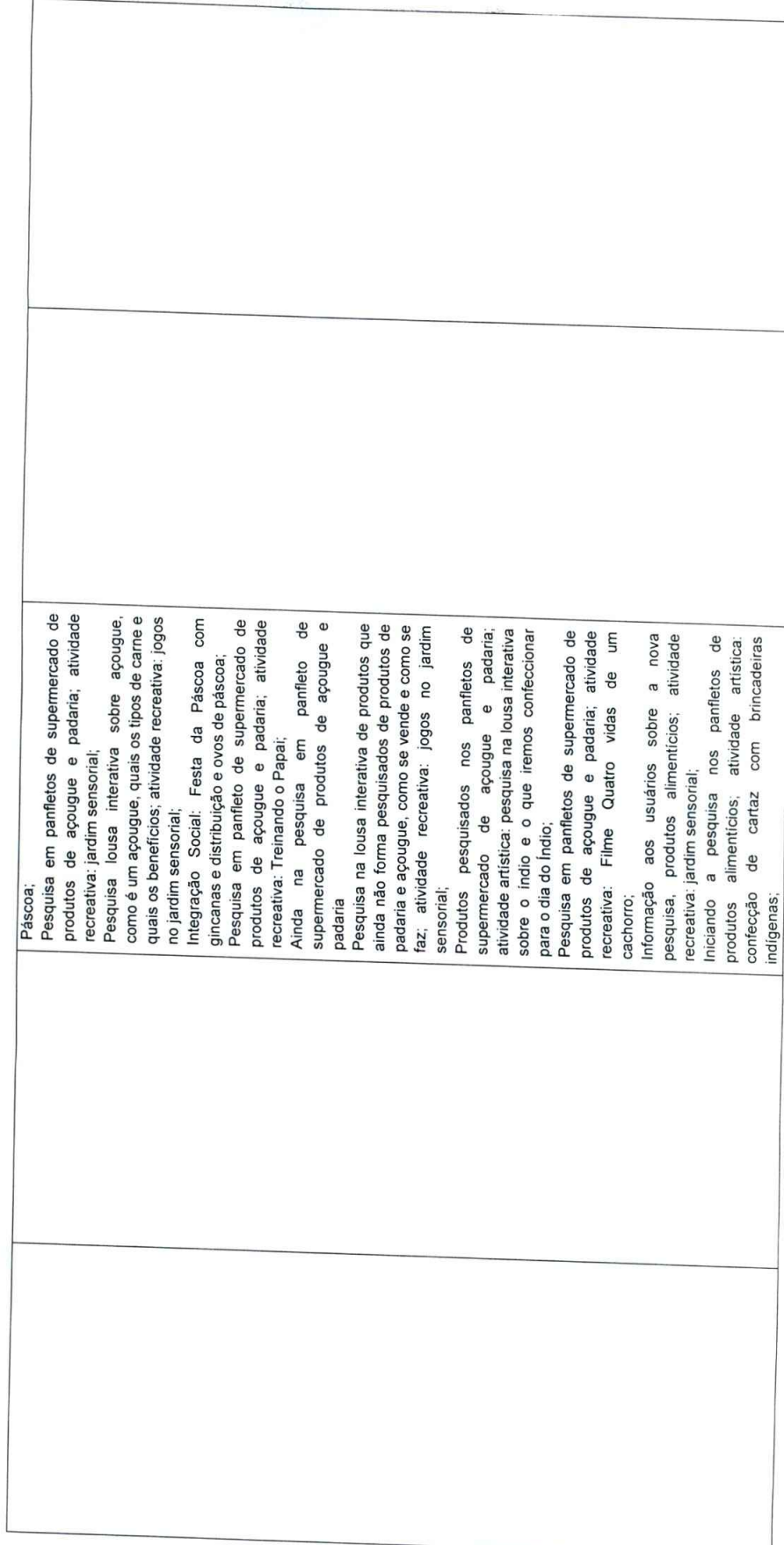

Av. Dr. Luiz Gambeta Sarmento, nº 921 - Fone/Fax: (19) 3622-2536 - Bairro do Santo Antônio CEP: 13871-200 - São João da Boa Vista - Estado de São Paulo SITE: www.apaesjbv.org.br – E-MAIL: apae.sjbv@terra.com.br

 $\frac{13}{2}$ 

Págin - 21

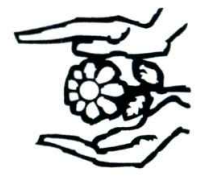

Certificado Filantrópico nº 254284/75 - CNPJ. 44.832.426/0001-87

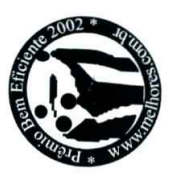

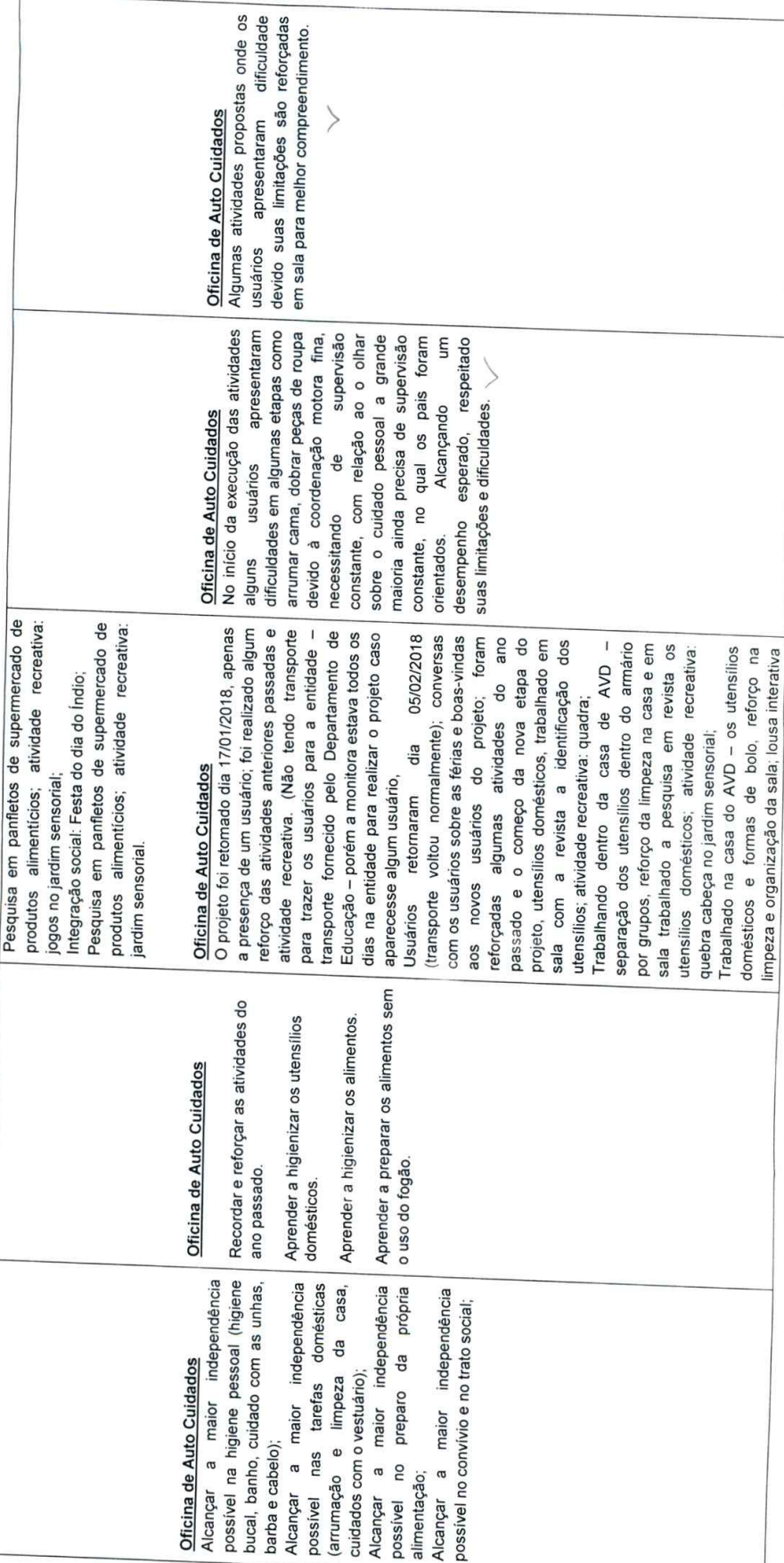

Av. Dr. Luiz Gambeta Sarmento, nº 921 - Fone/Fax: (19) 3622-2536 - Bairro do Santo Antônio CEP: 13871-200 - São João da Boa Vista - Estado de São Paulo SITE: www.apaesjbv.org.br - E-MAIL: apae.sjbv@terra.com.br

Página 22 1-33

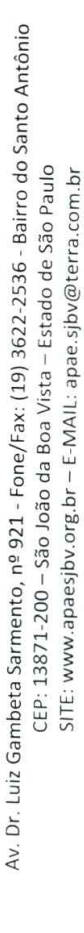

Página 23 de 33

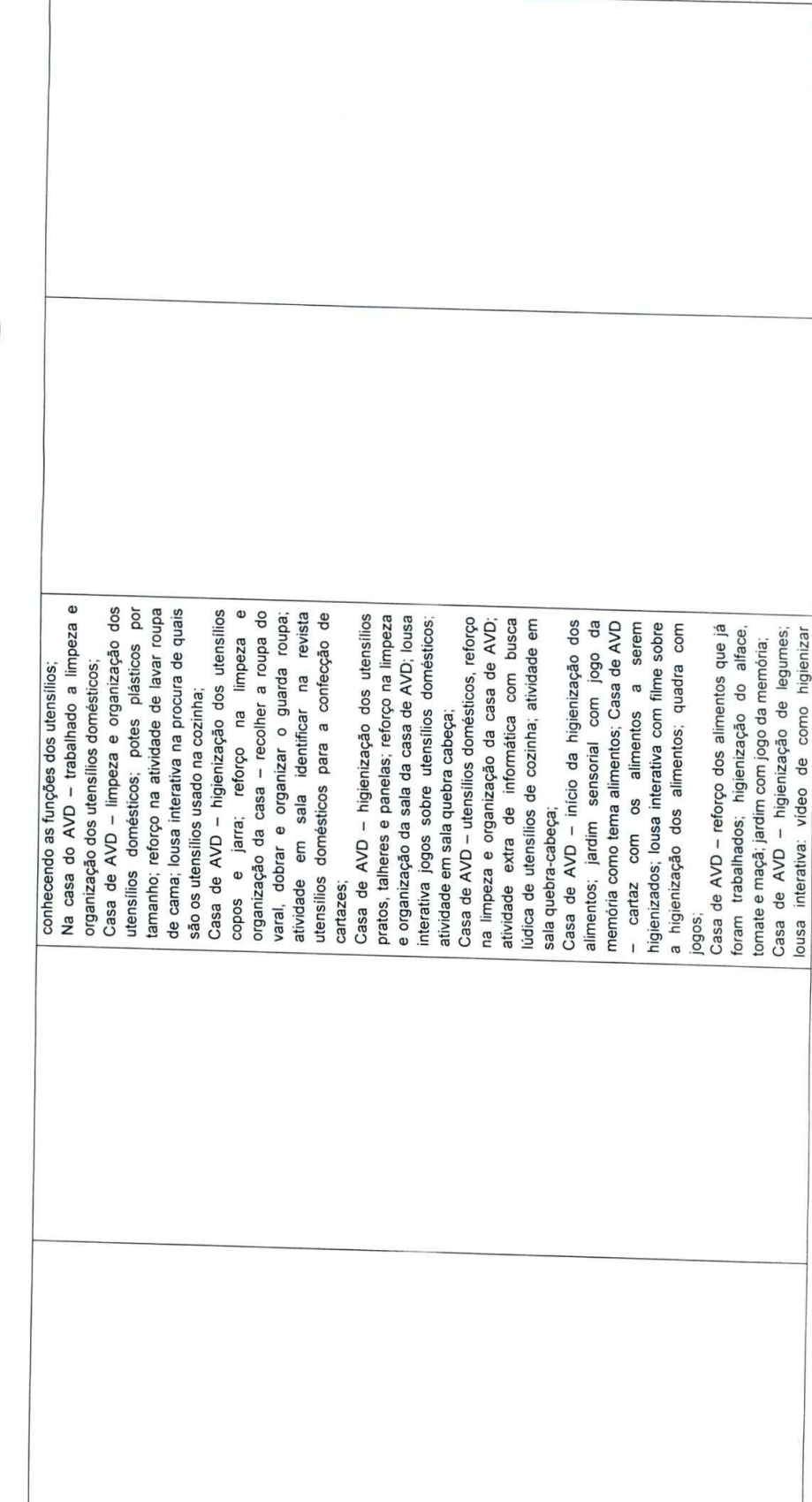

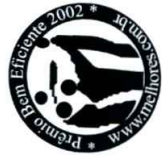

Certificado Filantrópico nº 254284/75 - CNPJ. 44.832.426/0001-87

Entidade Filantrópica por tempo indeterminado São João da Boa Vista - APAE

Associação de Pais e Amigos dos Excepcionais

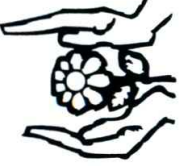

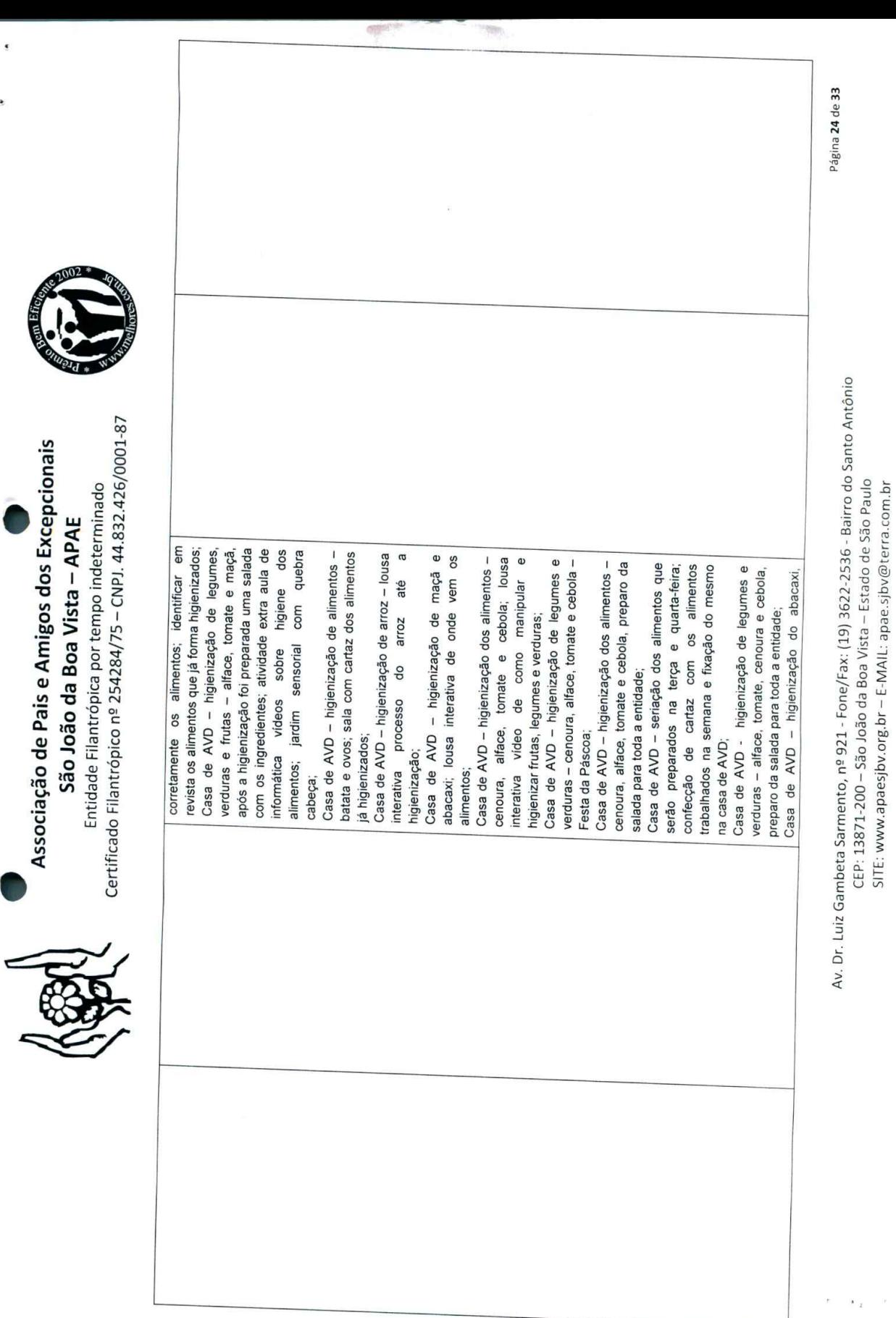

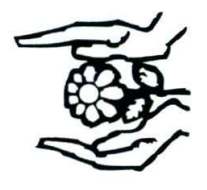

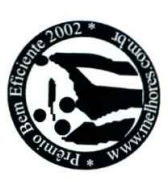

ś

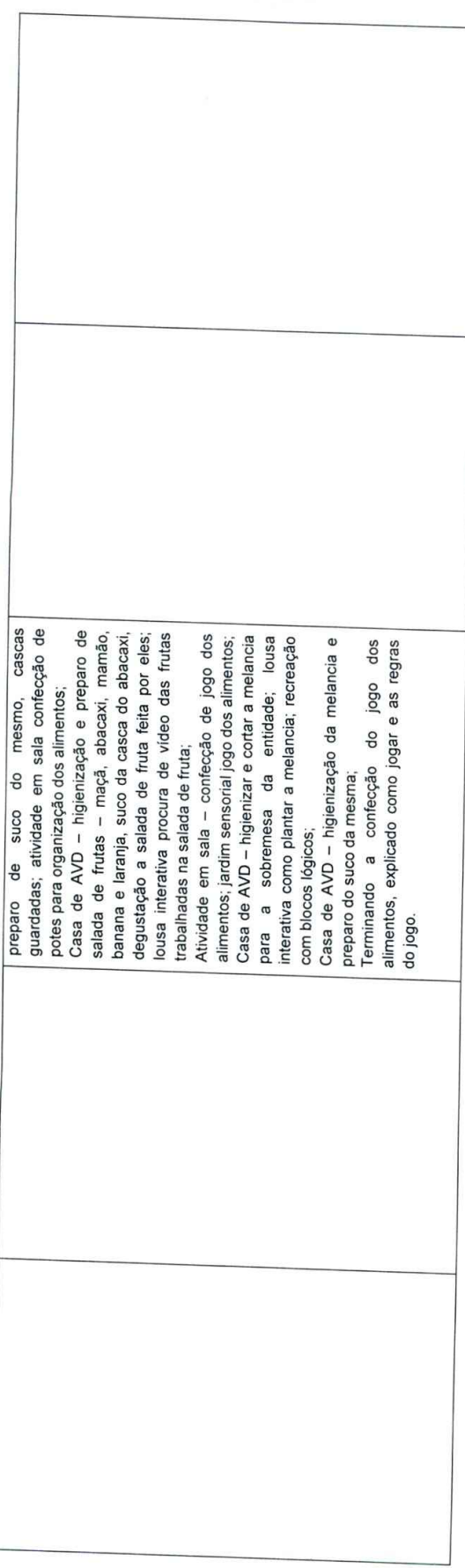

Av. Dr. Luiz Gambeta Sarmento, nº 921 - Fone/Fax: (19) 3622-2536 - Bairro do Santo Antônio CEP: 13871-200 - São João da Boa Vista - Estado de São Paulo SITE: www.apaesjbv.org.br – E-MAIL: apae.sjbv@terra.com.br

Página 25 de 33

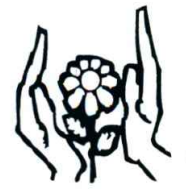

### Associação de Pais e Amigos dos Excepcionais<br>5ão João da Boa Vista – APAE<br>Entidade Filantrópica por tempo indeterminado

Certificado Filantrópico nº 254284/75 – CNPJ. 44.832.426/0001-87

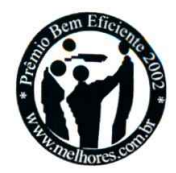

### 10. METODOLOGIA DAS AÇÕES

### Construindo <sup>a</sup> autonomia - Manhé:

As atividades de vida prática/autonomia serão realizadas em um espaço no qual será construído o<br>"Supermercado Economia" dentro da APAE, pers asfassa de maioridos de qual será construído o Os usuarios serao dentro da APAE, para reforoo das atividades desenvolvidas em sala.

orientados por um monitor, que receberá supervisão da Terapeuta<br>aecAssistente-Social-da-Entidade. Ocupacional, Psicóloga e Assistente Social da Entidade.<br>Em sala serão trabalhados os conceitos relacionados ao desenvolvimento do projeto, onde os

usuários se responsabilizarão por arrecadarem embalagens de mercadorias e panfletos de

Pesquisarão nestes folhetos os valores dos produtos e as diferenças de preços em<br>estabelecimentos comerciais da nossa cidade.<br>A monitora apresentará cédulas e moedas e os seus valores, simulará compras enfatizando o

conhecimento do dinheiro e iniciando-os nas operações matemáticas de adição e subtração.<br>Confeccionará um mural de fotos com os comércios quista taménticas de adição e subtração. Confeccionará um mural de fotos com os comércios existentes de adição e subtração.<br>Pesquisará com os usuários sobre os tinos de comércios existentes no entorno da entidade. Pesquisará com os usuários sobre os tipos de comércios existentes no entorno da entidade.<br>mural com as regras de trânsito para colocar em protico superior de conhecidos. Confeccionará um mural com as regras de trânsito para colocar em pratica quando nas ruas do bairro. Passeará um<br>entorno da entidade para que o usuário tenha contato com a mundo nas ruas do bairro. Passeará no Após a a a aquisição de de toc

da ela elaboracão de de un uma lisi entorno da entidade para que o usuário tenha contato com o mundo externo.<br>Após a aquisição de todos os conceitos acima citados, a participação ativa da família será através da elaboração de uma lista de compras mensal corr dos mesmos com no "Supermercado Economia" os itens listados, <sup>e</sup> fazer os pagamentos cédulas de dinheiro ficticias.

conceito de autonomia, preparando os usuários para um futuro independente. Utilizando de adaptações que se fizerem necessários para o plane da plane de adaptações que se fizerem necessários para o plane de adaptações que se fizerem necessários para o pleno desenvolvimento das execuções das atividades. Au qua forma 7 atividades. vou que ferma

A psicóloga tem o papel de estabelecer e estimular nos usuários sentimentos favorecedores, diante as expectativas, e o sentimento de realização e autoestima nas tarefas do dia a dia, através<br>de reforço positivo e roda de conversa em grupo de reforço positivo e roda de conversa em grupo. Au que forma zare<br>A assistente social tem o popol de cultural du que forma z

A assistente social tem o papel de estabelecer e fortalecer o contato e os vínculos com os familiares, através de chamamentos e visitas domiciliares, incentivando-os a dar continuidade das<br>habilidades adquiridas na comunidade. du value derma monitor coloca tor

propostas para os <sup>ca todas as atividades em prática, e avalia a funcionalidade das atividades<br>os usuários.</sup>

A avaliação é de caráter educativo, e não é feita na forma de "qualificação", se o usuário está um se encontra, realizada mensalmente, através de pontuação gráfica colorida: VERDE =<br>habilidade adquirida, AMARELA = em aquisição VERME u ação gráfica colorida: VERDE = qualificado, ou não, nas atividades feitas e sim de modo a conhecer o nível evolutivo em que cada habilidade adquirida, AMARELA = em aquisição, VERMELHO = não adquirido, persistindo na<br>mesma tarefa, enguanto o usuário pão coguisição, VERMELHO = não adquirido, persistindo na mesma tarefa, enquanto o usuário não conseguir atingir o objetivo proposto.

Portanto a avaliação é feita de forma multidimensional e continua, de forma que se baseia<br>Prioritariamente na observação sistemática das condutos e de forma que se baseia prioritariamente na observação sistemática das condutas e da evolução das diferentes etapas, que intervêm no processo da AVDP, assim adquirindo novas competências e habilidades.

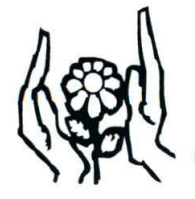

### Associagao de Pais <sup>e</sup> Amigos dos Excepcionais

São João da Boa Vista - APAE<br>Entidade Filantrópica por tempo indeterminado Certificado Filantrópico nº 254284/75 – CNPJ. 44.832.426/0001-87

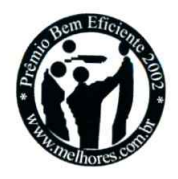

Tais Tais atividades são avaliadas pelo monitor, perante a capacidade funcional e as limitações dos<br>usuários. A fam

mesmo, familia tendo per mesmo, tendo permanência atrelada à frequência que será controlada em caderno de presença.

### Construindo <sup>a</sup> autonomia - Tarde:

As atividades de vida prática/autonomia serão realizadas em um espaço no qual será construído o<br>"Supermercado Economia" da da da alta construída da alta da alta da alta da alta da alta da alta da alta da al "Supermercado Ec Supermercado Economia" dentro da APAE, para reforço das atividades desenvolvidas em sala.<br>Os usuários serão, orientados, por um reseit.

Ocupacional, Psicóloga e Assistente Social da Entidade. Os usuários serão orientados por um monitor, que receberá supervisão da Terapeuta ⊨m sala serão tra

usuários se serao trabalhados os conceitos relacionados ao desenvolvimento do projeto, onde os<br>se responsabilização por arresadarem usuarios se responsabilizarão por arrecadarem embalagens de mercadorias e panfletos de<br>propagandas.

<sup>Pesquisarão nestes folhetos os valores dos produtos e as diferenças de preços em<br>estabelecimentos.comerciais.de.nesse ::::::</sup> estabelecimentos comerciais da nossa cidade.

A monitora apresentará cédulas e moedas e os seus valores, simulará compras enfatizando o<br>conhecimento do dinheire a isiste d conhecimento do dinheiro e iniciando-os nas operações matemáticas de adição e subtração.<br>Confeccionará um mural de fotos com os comércios existentes no entorno da entidade.<br>Pesquisará com os usuários sobre os tipos de comé e iniciando-os has operações matemáticas de adição e subtração.<br>de fotos com os comércios existentes no entorno da entidade. mural com as regras de trânsito para colocar em pratica quando nas ruas do bairro. Passeará no<br>entorno da entidade para que o usuário tenha contato com o mundo externo.<br>Após a aquisição de todos os conceitos acima citados,

da elaboração de Apos a aquisição de todos os conceitos acima citados, a participação ativa da família será através<br>da elaboração de uma lista de compras mensal correspondendo a sua realidade, que o usuário<br>deverá simular/comprar no "Super dos mesmos com cédulas de dinheiro fictícias. deverá simular/comprar no "Supermercado Economia" os itens listados, e fazer os pagamentos

∖ O papel da<br>conceito de O papel da terapeuta ocupacional <sup>é</sup> direcionar <sup>e</sup> dividir as atividades em fases, desenvolvendo <sup>o</sup> de autonomia, preparando os usuarios para urn futuro independente. Utilizando de adaptações qu adaptações que se fizerem necessários para o pleno desenvolvimento das execuções das<br>atividades,

A psicóloga tem o papel de estabelecer e estimular nos usuários sentimentos favorecedores,<br>diante as expectativas, e o sentimento de realizzação. de ref de reforço positivo e roda de conversa em grupo. diante as expectativas, e o sentimento de realização e autoestima nas tarefas do dia a dia, através<br>de reforço positivo e roda de conversa em grupo.<br>A assistente social tem o papel de estabelecer e fortalecer o contato o p

familiares, através de chamamentos e visitas domiciliares, incentivando-os a dar continuidade das<br>habilidades adquiridas no comunidad habilidades adquiridas na comunidade.  $\mathcal K$  A assistente social tem o papel de estabelecer e fortalecer o contato e os vínculos com os

<sup>0</sup> monitor coloca todas as atividades em pratica, <sup>e</sup> avalia <sup>a</sup> funcionalidade das atividades propostas para os usuários.

A avaliação é de caráter educativo, e não é feita na forma de "qualificação", se o usuário está<br>qualificado ou não nas etividades é i qualificado, um se um se encontra, realizada mensalmente, através de pontuação gráfica colorida: VERDE = mesma tare habilidade adquirida, AMARELA = em aquisição, VERMELHO = não adquirido, persistindo na<br>mesma tarefa, enquanto o usuário não conseguir atingir o objetivo proposto.

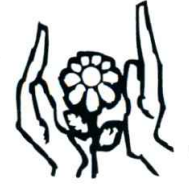

### Associação de Pais e Amigos dos Excepcionais

São João da Boa Vista - APAE<br>Entidade Filantrópica por tempo indeterminado Certificado Filantrópico nº 254284/75 – CNPJ. 44.832.426/0001-87

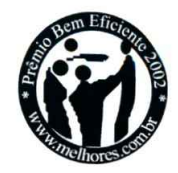

Portanto a avaliação é feita de forma multidimensional e continua, de forma que se baseia<br>prioritariamente na observação sistemática das condutas e da evolução das diferentes etapas, que intervêm no processo da AVDP, assim adquirindo novas competências e habilidades.

l als atividades são avaliadas pelo monitor, perante a capacidade funcional e as limitações dos A fam familia

mesmo. tendo pe mesmo, tendo permanência atrelada à frequência que será controlada em caderno de presença.

### Oficina de Auto Cuidados:

As at corresponde atividades de a um de vic <sup>de</sup> vida diária e prática serão realizadas em um espaço dentro da APAE e<br>um ambiente de uma caso tada adopto. fazem uso da ambiente de uma casa, todo adaptado para receber também os usuarios que razem uso da cadeira de rodas. O espaço contém quarto e móveis deste ambiente, banheiro, cozinna e seus utensílios e área de serviço, onde são realizadas as atividades de limpeza do<br>espaço.

As atividades do grupo visam otimizar o aprendizado das tarefas propostas, nas seguintes etapas:<br>O primeiro ambiente que se trabalha no espaço é o quarto, onde são avaliadas as sequintes. O primeiro ambiente que se trabalha no espaço é o quarto, onde são avaliadas as seguintes roupa; passar roupas com <sup>o</sup> ferro desligado; passar roupas com <sup>o</sup> ferro ligado; guardar tudo no guarda limpeza do quarto. Nessa atividade são desenvolvidos os hábitos em relação à ordem, e que reforqam <sup>a</sup> imagem positiva da pessoa <sup>e</sup> cuidada pessoal.

limpeza, <sup>a</sup> possivel O segundo, o ambiente banheiro, os usuários classificam e fazem a seriação de produtos de<br>limpeza, a possível leitura de rótulos e em seguida a limpeza do ambiente.

O terceiro ambiente é a área de serviço, onde os usuários lavam todas as roupas (blusa,<br>camiseta, calca, bermuda, pecas intimos a re banheiro calga, bermuda, pegas intimas <sup>e</sup> roupas de cama <sup>e</sup> banho). Nesses dois ambientes, panneiro e área de serviço são trabalhados os hábitos em relação às vivências vitais, que estão<br>relacionados com a higiene pessoal.

O último ambiente que se trabalha, é a cozinha. Neste, os usuários executam atividades simples como: classificar e fazer a seriação de produtos de limpeza e alimentício, a possível leitura de higienização dos alimentos, e seguem uma lista de atividades: salada de frutas; suco; sanduíche<br>frio (alface, tomato, presunta e rótulos e em seguida a higienização do ambiente (utensílios domésticos, pia, fogão e geladeira), a frio (alface, com leite; tomate, presunto <sup>e</sup> mussarela); uso do fogéo; ovos cozidos; ovos mexidos; cha'; café com leite; pao na frigideira; arroz; feijão; macarrão com molho; uso do liquidificador e forno.<br>No ambiente cozinha, se trabalho da farma :

receitas, o usuario ambiente cozinha, se trabalha de forma involuntaria <sup>a</sup> linguagem matema'tica. Pois através das medida <sup>e</sup> de recellas, o usuario tem no concreto a conservação de massa, classificação, seriação, unidades de<br>medida e de tempo, contagem oral. Desenvolvem, também, a linguagem, pois cada um tem<br>contato com textos instrucionais, que sã contato com textos instrucionais, que são as próprias receitas, e hábitos que reforçam a<br>autonomia pessoal autonomia pessoal.

Psicóloga e Assistente Social da Entidade. Os usuários são orientados por seu monitor, que recebem supervisão da Terapeuta Ocupacional,

A terapeuta ocupacional direciona <sup>e</sup> prepara as atividades, desenvolvendo <sup>o</sup> conceito de autonomia, se fizerem

se fizerem necessários, para o pleno desenvolvimento das execuções das atividades.<br>A psicóloga tem o papel de estabelecer e estimular nos usuários sentimentos favorecedores,<br>diante as expectativas, e o sentimento de realiz

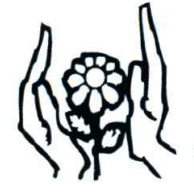

### Associação de Pais e Amigos dos Excepcionais<br>5ão João da Boa Vista – APAE<br>Entidade Filantrópica por tempo indeterminado

Entidade Filantropica por tempo indeterminado Certificado Filantropico n9 254284/75 — CNPJ. 44.832.426/0001-87

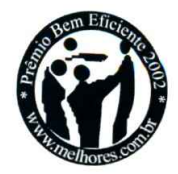

observação, c de reforgo positivo durante <sup>o</sup> e ro roda de conversa, em grupo, incluindo as famílias em atividades de<br>desenvolver deste projeto.

familiares, através de chamamentos e visitas domiciliares, incentivando-os a dar continuidade das habilidades adquiridas em casa. habilidades adquiridas em casa.

O monitor coloca todas as atividades em prática e avalia a funcionalidade das atividades A ava

A avaliação é de caráter educativo, e não é feita na forma de "qualificação", s<br>qualificado, ou não, nas atividades feitas e sim de modo a sanha s qualificado, ou ríao, nas atividades feitas e sim de modo a conhecer o nível evolutivo em que cada<br>um se encontra, realizada mensalmente, através de recultos am se encontra, realizada mensalmente, através de pontuação gráfica colorida: VERDE =<br>habilidade adquirida, AMARELA = em aquisição VERMELHO mesma tarefa, enquanto o usuário não conseguir atingir o objetivo proposto. em aquisição, VERMELHO = não adquirido, persistindo na méonia tarela, enquanto o usuario não conseguir atingir o objetivo proposto.<br>Portanto a avaliação é feita de forma multidimensional e continua, de forma que se baseia<br>prioritariamente na observação sistemática das condutos

prioritariamente na observação sistemática das condutas e da evolução das diferentes etapas,<br>que intervêm no processo da AVDP, assim adquirindo novas competências e habilidades.

Tais atividades são avaliadas pelo monitor, perante a capacidade funcional e as limitações dos A per permanéncia

de pre ermanencia do usuário no projeto está atrelada à frequência, que será controlada em caderno<br>presença.

### 11.CAUSAS E PROBLEMATICAS DO PÚBLICO ALVO PARA ENCAMINHAMENTO AO

limitação de Pessoas com de idade, deficiência intelectual, deficiência múltipla e seus familiares ou responsáveis sem<br>lade, em vulnerabilidade e risco limitação de idade, em vulnerabilidade e risco social, em medidas protetivas, beneficiários de BPC, cadastrados no CAD único, ou que recebam benefícios provindos do Bolsa Família.<br>BPC, cadastrados no CAD único, ou que recebam benefícios provindos do Bolsa Família.

### 12.CARACTERIZAÇÃO DOS BENEFICIÁRIOS

O perfil do público atendimento destina-se a pessoas com deficiência intelectual, múltipla ou pervasivos e seus familiares ou responsáveis sem limitação de idade. Atendemos a todos os<br>bairros de São João da Boa Vista. bairros de São João da Boa Vista. bcom cad-times e incanninamento

des CRASION PSB.

### 13. PLANEJAMENTO DA IMPLANTAÇÃO DO OBJETO

entidade, O processo pa respeitando para a elaboração do projeto foi realizado com adequação de projetos já existentes na<br>speitando as dificuldades e limitações de nosso público. entidade, respeitando as dificuldades e limitações de nosso público.

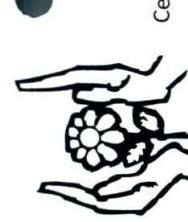

Associação de Pais e Amigos dos Excepcionais São João da Boa Vista - APAE

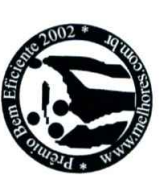

Certificado Filantrópico nº 254284/75 - CNPJ. 44.832.426/0001-87 Entidade Filantrópica por tempo indeterminado

# 14. ESTRUTURA PARA O CUMPRIMENTO DO OBJETO

## 14.1. RECURSOS HUMANOS

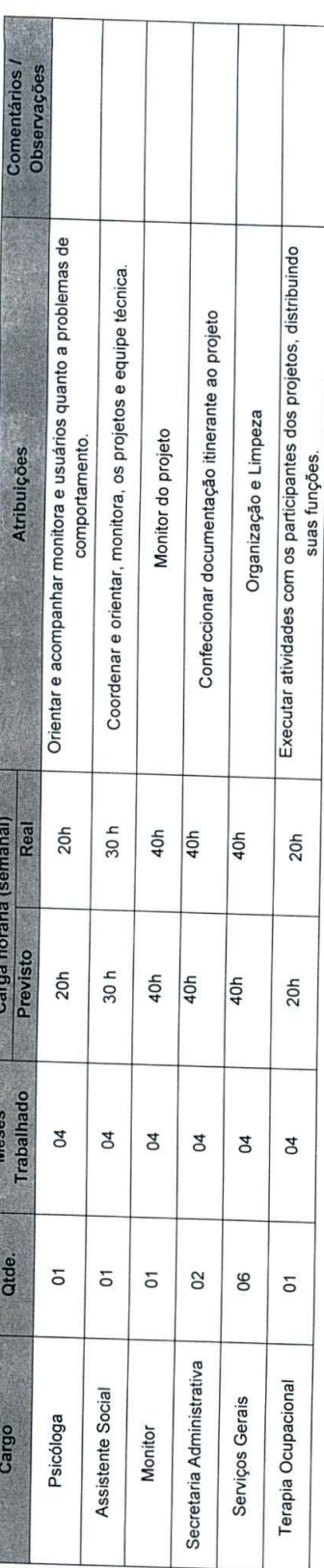

## 14.1.1. Capacitações Realizadas

Não foi realizada nenhuma capacitação durante o período de Janeiro a Abril, apenas orientações quando surgiam dúvidas das monitoras com relação aos projetos.

## 14.2. ESTRUTURA FÍSICA

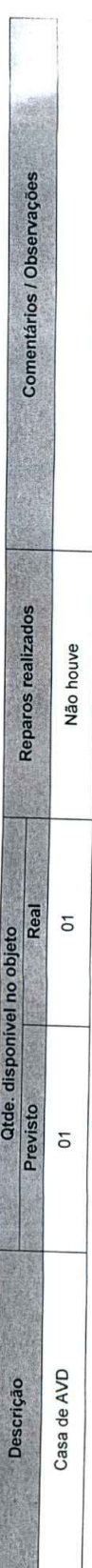

Av. Dr. Luiz Gambeta Sarmento, nº 921 - Fone/Fax: (19) 3622-2536 - Bairro do Santo Antônio CEP: 13871-200 - São João da Boa Vista - Estado de São Paulo SITE: www.apaesjbv.org.br - E-MAIL: apae.sjbv@terra.com.br

Página 30 de 33

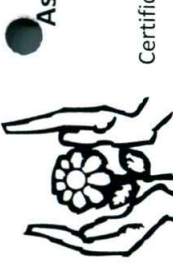

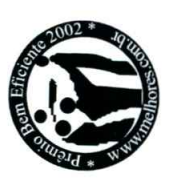

## 14.3. RECURSOS FÍSICOS

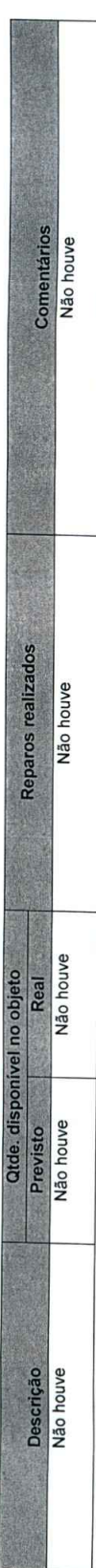

## 14.4. RECURSOS FINANCEIROS

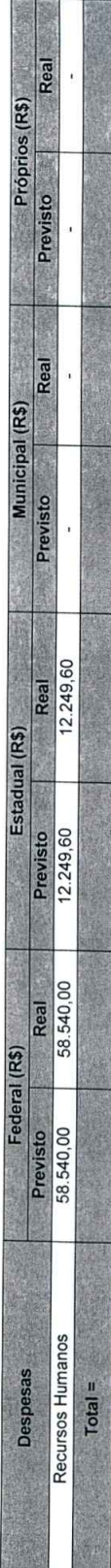

# 14.4.1. Comentários / Observações

## 14.5. INVESTIMENTOS:

Todo o valor recebido foi revertido no pagamento de Recursos Humanos do Projeto.

### 14.6. ORÇAMENTOS:

A necessidade de aumento financeiro para maior evolução em nossos projetos. Com recursos maiores concomitantemente os projetos serão e terão maiores impactos na comunidade e junto aos usuários e com esses fatores poderemos reduzir a quantidade de usuários com vulnerabilidade de riscos e fortalecer vínculo.

Av. Dr. Luiz Gambeta Sarmento, nº 921 - Fone/Fax: (19) 3622-2536 - Bairro do Santo Antônio CEP: 13871-200 - São João da Boa Vista - Estado de São Paulo SITE: www.apaesjbv.org.br - E-MAIL: apae.sjbv@terra.com.br

Página 31 de 33

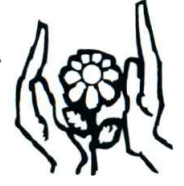

Associação de Pais e Amigos dos Excepcionais<br>5ão João da Boa Vista – APAE<br>Entidade Filantrópica por tempo indeterminado

Certificado Filantrópico nº 254284/75 – CNPJ. 44.832.426/0001-87

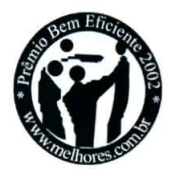

vaita penca

### 15. INTEGRAÇÃO COM OUTRAS PARCERIAS

Não Houve.

### 16.COMUNICAÇÃO/DIVULGAÇÃO

Serão realizadas algumas divulgações no facebook.

17. MONITORAMENTO E AVALIAÇÃO DO OBJETO<br>As ações serão monitoradas mensalmente, através dos relatórios mensais realizados em prontuários. A frequência será monitorada em caderno de presença e à avaliação será descritiva,<br>em função das atividades desenvolvidas em função das atividades desenvolvidas

### 18. AVALIAÇÃO DE RESULTADOS \* acusentas cavaliação de RESULTADOS

As avaliações foram elaboradas de forma lúdica com representação de semblantes – muito bom;<br>bom; regular; ruim; muito ruim, facilitando assim para se pais electronada e semblantes – muito bom; bom; regular; ruim; muito ruim, facilitando assim para os pais, responsáveis e usuários a resposta.<br>A avaliação será aplicada bimestralmente durante a rouxião e sponsáveis e usuários a resposta. A avaliação será aplicada bimestralmente durante a reunião com familiares dos usuários a resposta.<br>Sala de projeto no dia da reunião nos usuários, através da sus distintintes dos usuários e em sala de projeto no dia da reunião nos usuários, através do questionário elaborado, assim podemos obter resultado satisfatório ou insatisfatório da execução dos prejatos e em obter resultado satisfatório ou insatisfatório d obter resultado satisfatório ou insatisfatório da execução dos projetos (*JJJARACACO*)  $n \Omega$ 

### 19.AVALIAÇÃO DE IMPACTOS

O projeto tem como visão impactar a autonomia dos usuários, refletindo assim em suas atividades de vida diária e prática em sua residência, na sociedade elevando assim em suas atividades usuários.<br>
Un dividade elevando assim a auto-estima de nossos 4 foi divinto o impacto p a univario i namara a recidade.

### 20.INIC|AT|VAS PARA AUTO-SUSTENTACAO DO PROJETO NA OSC

A entidade promove bazares, pizza, tem a contribuição de sócios contribuintes. Este serviço tem<br><sup>como</sup> objetivo principal proporcionar, ace, necessare ( ) o como objetivo principal proporcionar aos <sup>n</sup> atividades de vida diária e pratica, proporcionando a família um alivio em suas tarefas do cuidar, impactando a comunidade e junto aos usuários e com esses fatores poderemos reduzir a quantidade de usuários com vulnerabili impactando a comunidade e junto aos usuários e com esses fatores poderemos reduzir a quantidade de usuérios com vulnerabilidade de riscos <sup>e</sup> fortalecer vinculos'

### 21.INFORMACOES COMPLEMENTARES

### 22.CONSIDERACOES FINAIS

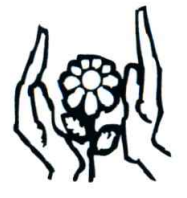

### Associação de Pais e Amigos dos Excepcionais<br>São João da Boa Vista – APAE

**Entidade Filantrópica por tempo indeterminado**<br>Entidade Filantrópica por tempo indeterminado Certificado Filantrépico n9 254284/75 — CNPJ. 44.832.426/0001-87

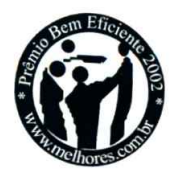

São João da Boa Vista - SP, 04 de Maio de 2018

Ana Eugênia Zuany Barroso

Pereira Biazzo Presidente

/ , ) mini

Fernanda Zanella de Paula Coordenadora do Projeto<br>Assistente Social CRESS: 39.514 - 9° região

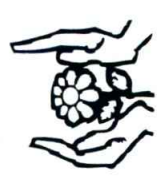

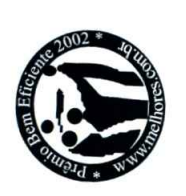

SHAD Op genuzzamuz.

# 12. PÚBLICO ALVO ATENDIDO – CONSTRUINDO A AUTONOMIA - MANHÃ

Gênero

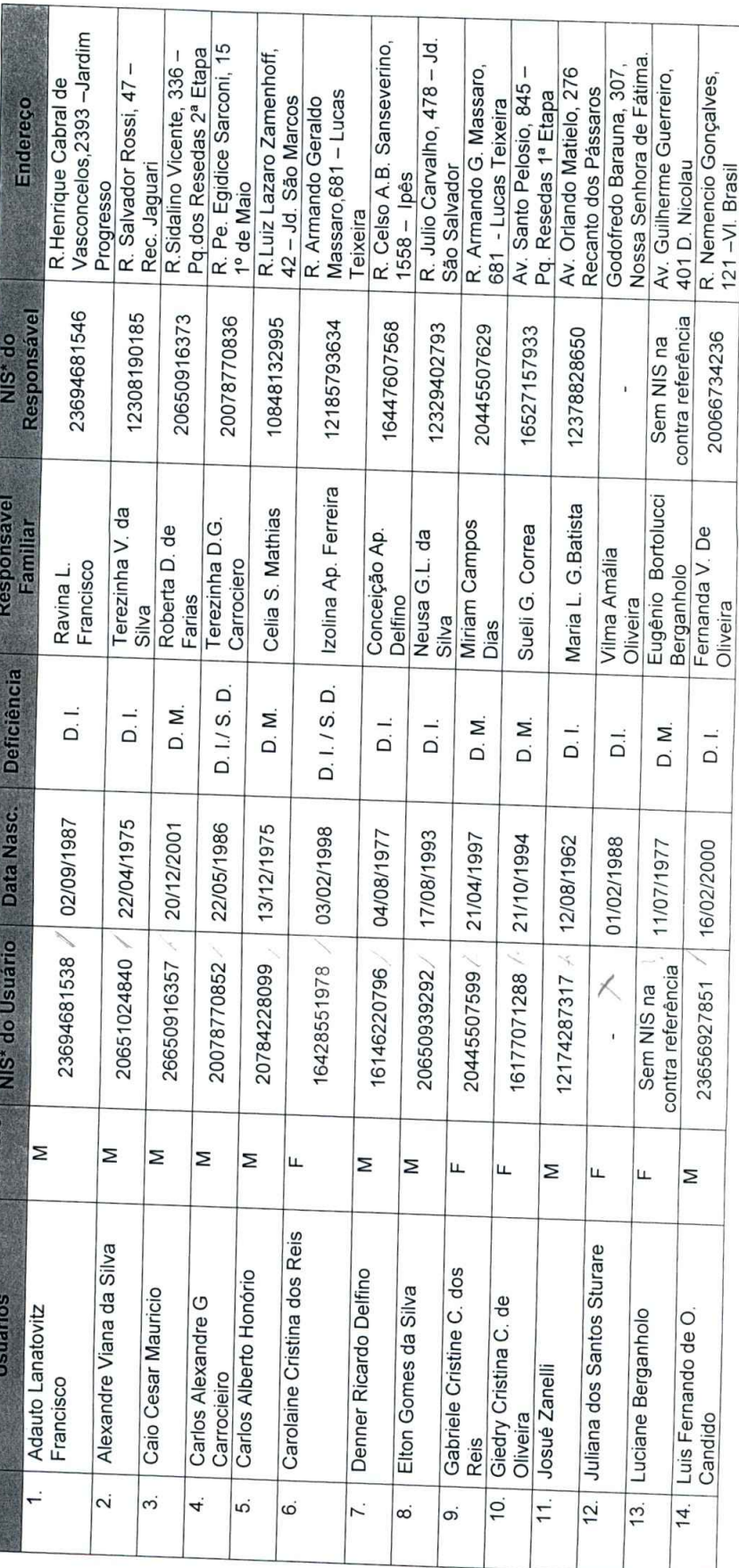

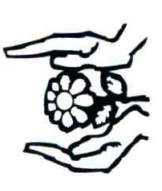

Entidade Filantrópica por tempo indeterminado<br>Certificado Filantrópico n.º 254284/75 – CNPJ. 44.832.426/0001-87 Associação de Pais e Amigos dos Excepcionais São João da Boa Vista - APAE

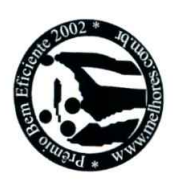

÷

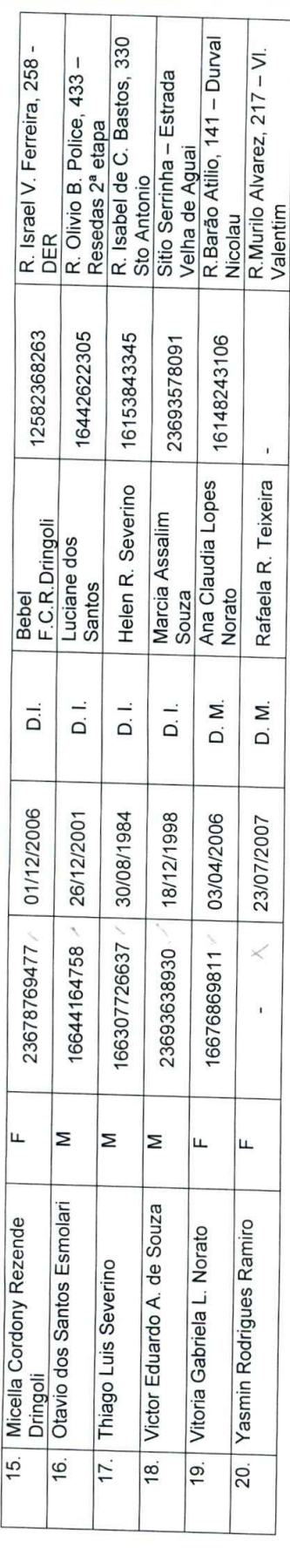

D. I. = Deficiência Intelectual<br>S. D. = Síndrome de Down<br>D. M. = Deficiência Multipla.

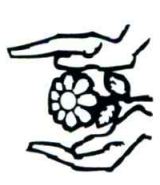

Entidade Filantrópica por tempo indeterminado<br>Certificado Filantrópico n.º 254284/75 – CNPJ. 44.832.426/0001-87 Associação de Pais e Amigos dos Excepcionais São João da Boa Vista - APAE

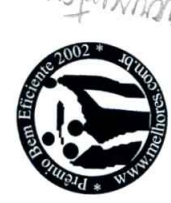

 $\begin{array}{c} \bullet \\ \bullet \end{array}$ 

A acrusation

# PÚBLICO ALVO ATENDIDO - CONSTRUINDO A AUTONOMIA - TARDE

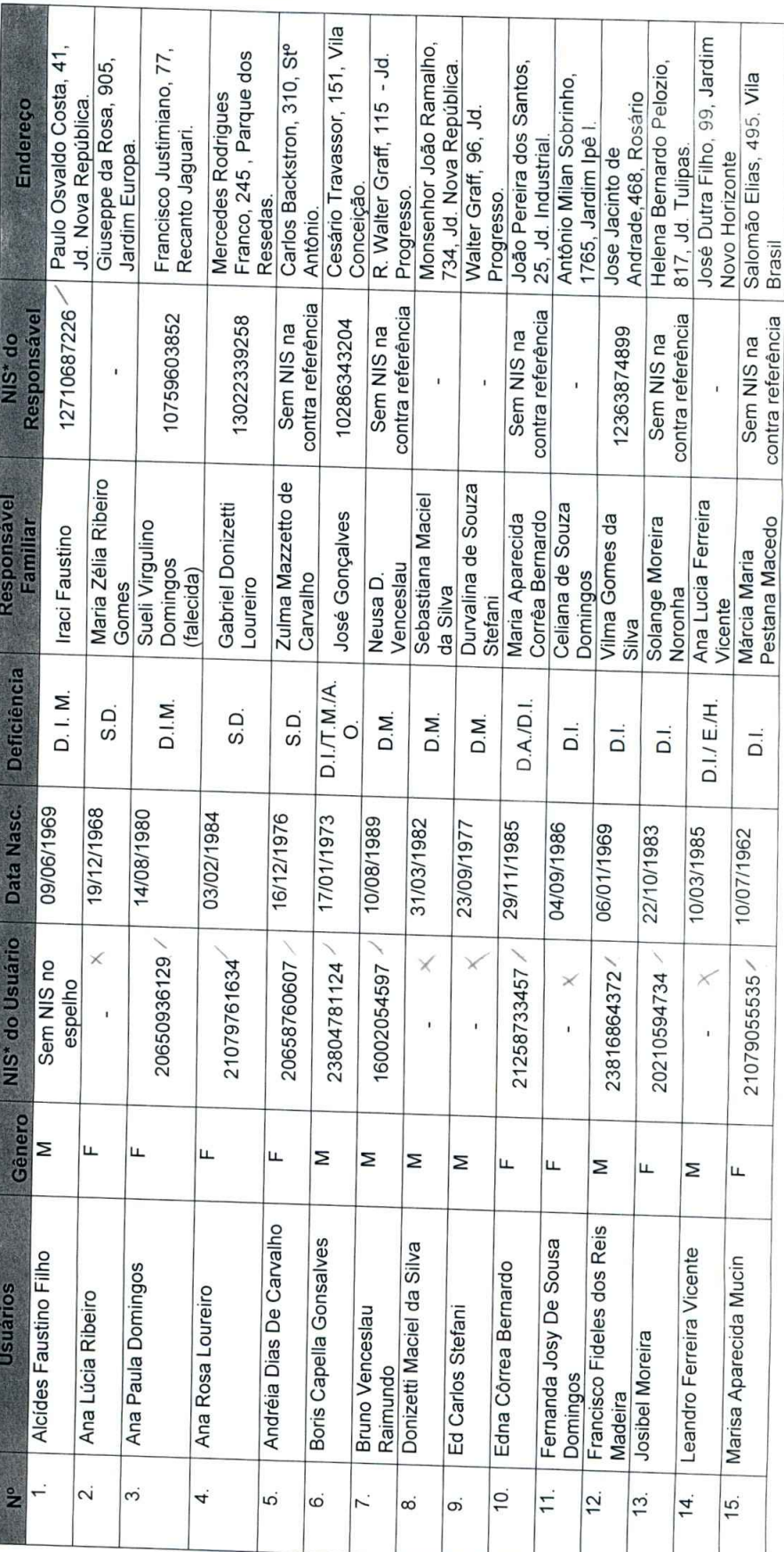

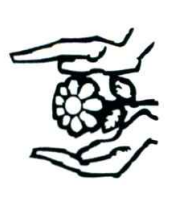

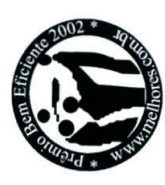

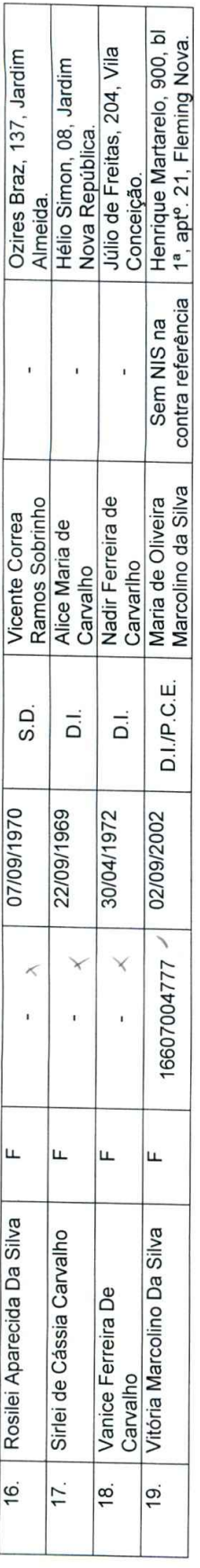

D. I. = Deficiência Intelectual

D. I. M. = Deficiência Intelectual Moderada<br>S. D. = Síndrome de Down<br>D. M. = Deficiência Multipla.<br>E.= Esquizofrenia

T. M.= Transtorno Mental

A. O.=Alucinose Orgânica

D. A.= Deficiência Äuditiva.<br>H. = Hepatite<br>P.C.E.= Paralisia Cerebral não Especificada

São João da Boa Vista, 4 de Maio de 2018.

Ana-Eugènia Zuany Barroso **COLL** Pereira Biazzo Presidente

Fernanda Zanella de Paula CRESS: 39.514 - 9º região Coordenadora do Projeto Assistente Social dunis

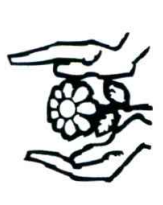

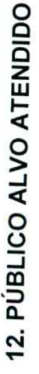

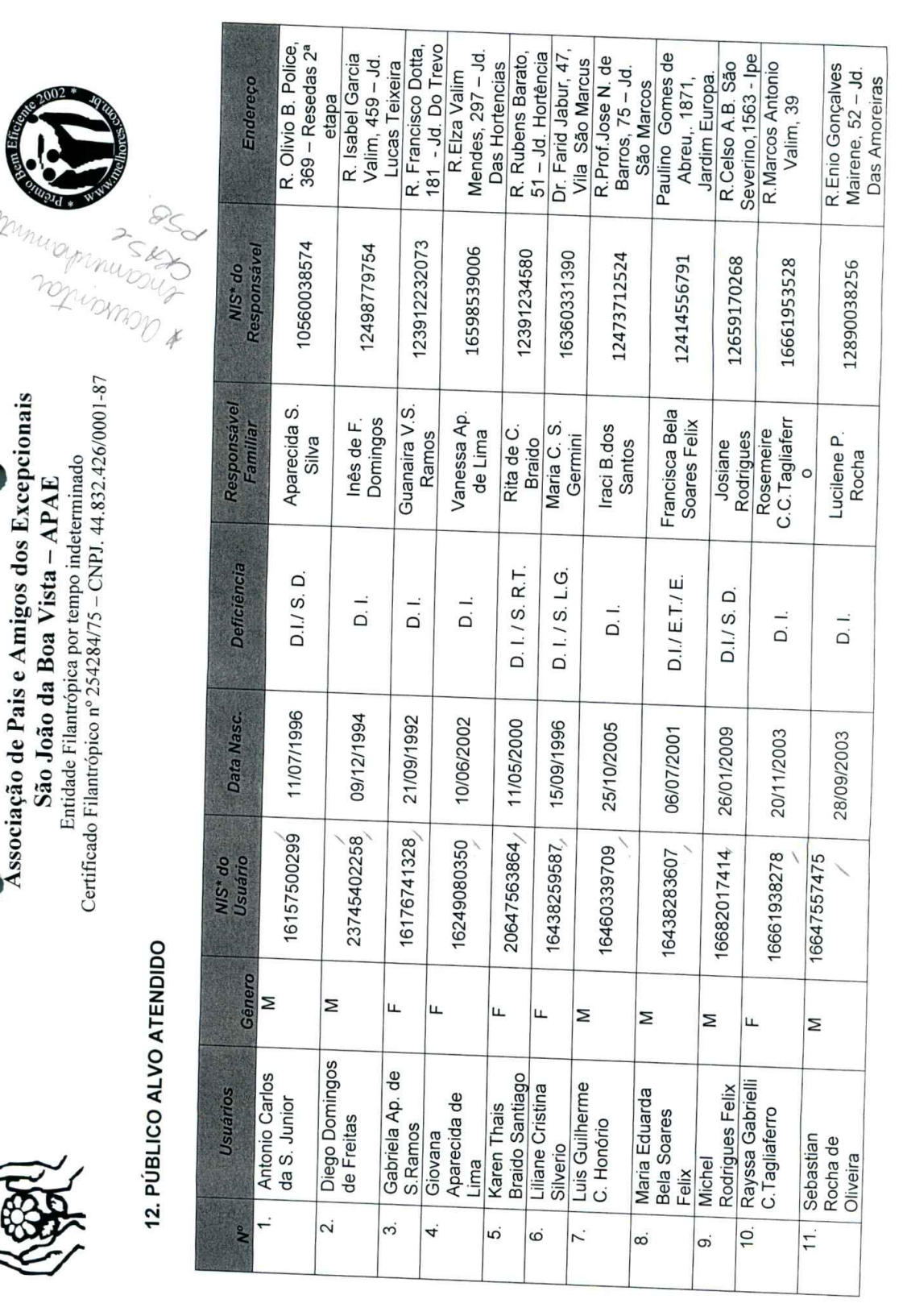

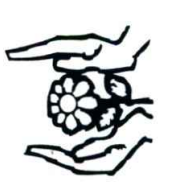

Associação de Pais e Amigos dos Excepcionais São João da Boa Vista - APAE

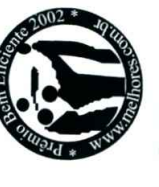

Certificado Filantrópico nº 254284/75 - CNPJ. 44.832.426/0001-87 Entidade Filantrópica por tempo indeterminado

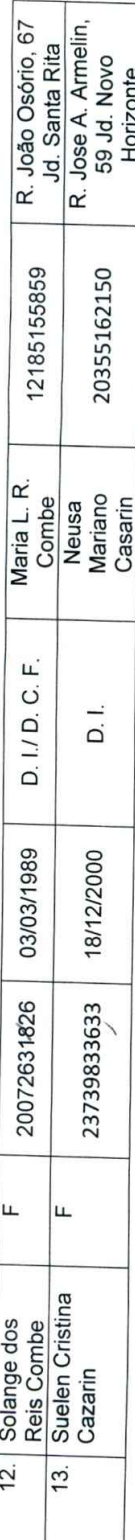

- 
- 
- 
- D. I. = Deficiência Intelectual<br>S. D. = Síndrome de Down<br>S. R T. = Síndrome Rubistein Taiby<br>S. L. G. = Sindrome de Lennox Gasteau<br>D. C. F. = Disformia Crânio Facial<br>D. M. = Deficiência Multipla.<br>E. T. = Esclerose Tuberosa<br>
	-
- 
- 
- 

40 0/ NIS ? Bibles

São João da Boa Vista, 4 de Maio de 2018.

Ana)Eugénia Zuany Barroso Pereira Biazzo Presidente ROLU

Fernanda Zanella de Paula Coordenadora do Projeto Assistente Social atticien

CRESS: 39.514 - 9º região